#### МИНИСТЕРСТВО НАУКИ И ВЫСШЕГО ОБРАЗОВАНИЯ РОССИЙСКОЙ ФЕДЕРАЦИИ Федеральное государственное автономное образовательное учреждение высшего образования **«Национальный исследовательский технологический университет «МИСиС» НОВОТРОИЦКИЙ ФИЛИАЛ**

Кафедра металлургических технологий и оборудования

# **Е.В. Братковский**

# МЕТОДИЧЕСКИЕ УКАЗАНИЯ

для проведения практических занятий и выполнения контрольных работ/домашних заданий по дисциплине «Метрология, стандартизация и сертификация» для бакалавров направлений подготовки 22.03.02 Металлургия, 15.03.02 Технологические машины и оборудование

### **Рецензенты:**

# Заместитель начальника ЭСПЦ АО «Уральская Сталь», к.т.н. Кузнецов М.С.

Доцент кафедры металлургических технологий и оборудования Новотроицкого филиала ФГАОУ ВО НИТУ «МИСиС», к.т.н. Ганин Д.Р.

Братковский Е.В. Методические указания для проведения практических занятий и выполнения контрольных работ/домашних заданий по дисциплине «Метрология, стандартизация и сертификация» для бакалавров направлений подготовки 22.03.02 Металлургия, 15.03.02 Технологические машины и оборудование. - Новотроицк: НФ НИТУ МИСиС, 2020. 46 с.

В методических указаниях изложены методы и примеры выполнения практических инженерных расчетов по математической обработке результатов прямых, косвенных, совместных и совокупных измерений, выявлению систематических погрешностей в результатах измерений, измерительных схем автоматических электронных уравновешенных мостов и автоматических потенциометров, сужающих устройств для измерения расхода, использования газового анализа для контроля в металлургическом производстве.

*Рекомендовано методическим советом НФ НИТУ «МИСиС»*

© Новотроицкий филиал ФГАОУ ВО «Национальный исследовательский технологический университет «МИСиС», 2020

# **Содержание**

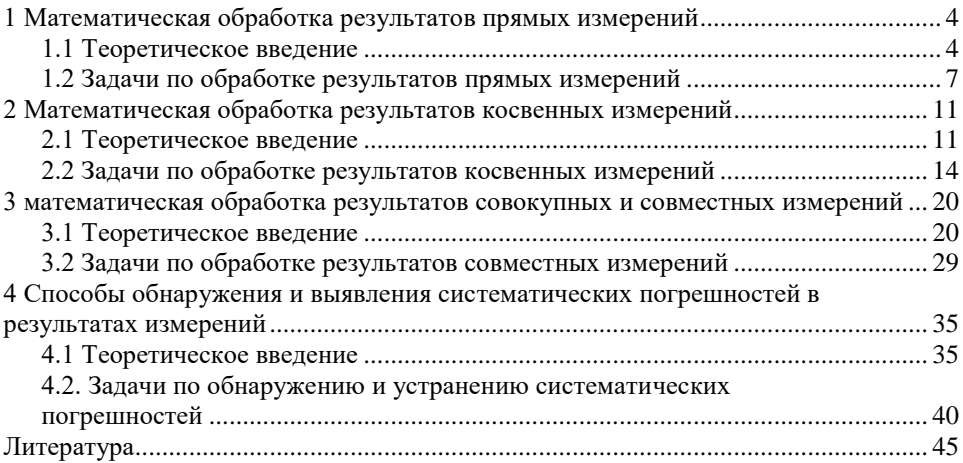

# <span id="page-3-0"></span>1 МАТЕМАТИЧЕСКАЯ ОБРАБОТКА РЕЗУЛЬТАТОВ ПРЯМЫХ **ИЗМЕРЕНИЙ**

#### 1.1 Теоретическое введение

<span id="page-3-1"></span>1.1.1 Предположим, что выполнены прямые измерения (т.е. такие, при которых искомые значения величин находят непосредственно из опытных данных) параметра Х:

$$
X_1; X_2; \ldots X_i; X_n
$$

n - число измерений. гле

Из результатов измерений исключены систематические погрешности. Предполагается, что результаты измерений подчиняются нормальному закону распределения.

1.1.2. Последовательность математической обработки результатов прямых измерений:

Производится оценивание всех результатов измерений, выявляются результаты, содержащие грубые погрешности и промахи и из дальнейшего рассмотрения исключаются (отбрасываются).

Определяется оценка истинного значения измеряемой величины - среднее арифметическое результатов измерений:

$$
\frac{\sum_{i=1}^n X_i}{n}.
$$

При известной теоретической дисперсии -  $\sigma_{\text{\tiny{X}}}$ 

3. Вычисляется среднее квадратическое отклонение среднего значения:

$$
\sigma_{\overline{x}} = \sqrt{\frac{\sigma_{\overline{x}}^2}{n}} = \frac{\sigma_{\overline{x}}}{n}
$$

 $\sigma_k$  - среднее квадратическое отклонение от среднего значения. гле

При неизвестной теоретической дисперсии:

З Вычисляются

а) оценка дисперсии от среднего арифметического:

$$
S_X^2=\frac{n\cdot\sum\limits_{i=1}^nX_i^2-\left(\sum\limits_{i=1}^nX_i\right)^2}{n\cdot (n-1)}
$$

б) оценка среднего квадратического отклонение от среднего значения:

$$
S_{\rm x} = \sqrt{S_{\rm x}^2}
$$

в) оценка среднего квалратического отклонения от среднего значения:

$$
S_{\overline{x}} = \sqrt{\frac{S_{\overline{x}}^2}{n}} = \frac{S_{\overline{x}}}{\sqrt{n}}
$$

4. Определяется доверительная погрешность  $\delta_n$  при определенном значении доверительной вероятности Р (обычно в технических измерениях P= 0.95):

 $\delta_{\nu}$  =  $\sigma_{\bar{x}} \cdot t_{\nu}$ (при известной теоретической дисперсии);

 $\delta_{\text{p}}$  =  $S_{\overline{x}} \cdot t_{\text{p}}$  (при неизвестной теоретической дисперсии), t<sub>n</sub> - табличное значение критерия Стьюдента при доверительной вероятности где

Р и числе степеней свободы, равном: ч.с.с. =  $(n-1)$  (приложение1).

5. Итог измерений - интервальная оценка результатов прямых измерений записывается в виде:

$$
Q = X \pm \delta_p; \qquad P = \dots; \qquad n = \dots;
$$

Словесная интерпретация записи:

Доверительный интервал  $(\overline{X} - \delta_n) \div (\overline{X} + \delta_n)$  с доверительной вероятностью Р накрывает истинное значение измеряемой величины.

Геометрическая интерпретация:

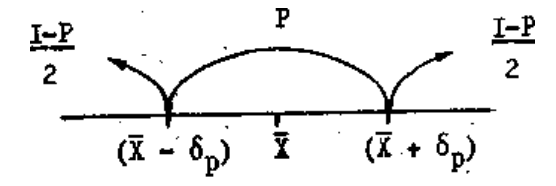

В среднем в 100% всех выборок между полученными границами доверительного интервала заключено истинное значение параметра: максимум в 100(1-Р)% всех выборок истинное значение параметра не накрывается этим интервалом. В среднем 100(1-Р)/2% всех выборок имеют истинное значение параметра справа и  $100(1-P)/2\%$  - слева от доверительного интервала.

Примечание: в некоторых случаях при обработке результатов прямых измерений может быть задана не теоретическая дисперсия, а доверительная погрешность  $\delta_p$  или длина доверительного интервала  $\Delta_p = 2\delta_p$ . В этом случае при оценивании результатов измерений (пункт1) необходимо включать в дальнейшую обработку результаты, попадающие в доверительный интервал  $\Delta_{p}$ , а пункты, связанные с вычислением  $\delta_{p}$ , исключаются. В случае выпадения большого числа результатов за пределы интервала  $\Delta$ <sub>р</sub> следует проводить дополнительные измерения.

1.1.3. Пример обработки результатов прямых измерений при известной дисперсии.

Выполнены измерения содержания углерода в пробе чугуна. Получены следующие результаты: 4.35; 4.53; 4.42; 4.37. По ГОСТ 22536.1-77 методы определения содержания общего углерода и графита в интервале 2.5-5.0 допускаемые расхождения в результатах параллельных определений  $\Delta$ <sub>n</sub> = 0,10. Вычислить оценку истинного значения содержания углерода в пробе чугуна.

Решение:

1. Расположим результаты измерений в возрастающей последовательности:

$$
\frac{4.35 \quad 4.37 \quad 4.42}{0.07 < 0.10} \quad 4.53
$$

В интервал 4.35-4.42 попадает три результата из четырех. Результат 4.53, как содержащий грубую погрешность или промах, может быть отброшен из дальнейшего анализа.

2. Среднее арифметическое результатов измерений:

$$
\sum X = 4,35+4,37+4,42 = 13,14
$$

 $\overline{X}$  = 13,14/3 = 4,38.

3. Поскольку доверительная погрешность известна, можно сразу записать интервальную оценку.

 $\delta_{\rm p} = \Delta_{\rm p}/2 = 0.10/2 = 0.05$ 

 $[\vec{C}] = 4.38 + 0.05\%$   $P = 0.95$  n=3.

 $\overline{A}$ оверительный интервал 4.33+4.43 с доверительной вероятностью  $P = 0.95$ накрывает истинное значение измеряемого параметра.

1.1.4. Пример обработки результатов прямых измерений при неизвестной дисперсии.

Выполнено титрование и получены следующие результаты:

76.48; 77.20; 76.46; 76.48; 76.43; 79.50; 76.50; 76.25; 76.48; 76.60; cm<sup>3</sup>.

Определить интервальную оценку истинного значения результата титрования.

Решение:

1. Оценивание результатов титрования показывает, что результат 79,50, вероятнее всего, содержит грубую погрешность или промах и поэтому из дальнейшего рассмотрения должен быть исключен, т.е.  $n = 8$ .

2. Вычисляются

$$
\sum X = 612,37
$$
  
\n
$$
\sum X^2 = 46875,1810
$$
  
\n
$$
\sum X = 612,37/8 = 76,546... \approx 76,55 \text{ cm}^3.
$$
  
\n3. a)

$$
S_{x}^{2} = \frac{8.468751810 - (612,37)^{2}}{8.(8-1)} = 0,0791;
$$
  
\n6)  
\n
$$
S_{x} = \sqrt{0,0791} = 0,281 \text{ cm}^{3};
$$
  
\n8)  
\n
$$
S_{\overline{x}} = \frac{0,281}{\sqrt{8}} = 0,099 \text{ cm}^{3}.
$$

4. Выбираем доверительную вероятность Р = 0,95; ч.с.с.=8-1=7. Определяем по таблицам критерия Стьюдента t  $0.95 = 2.365$ .

Тогда  $\delta_p = 0.099 \cdot 2.365 = 0.235 \approx 0.24 \text{cm}^3$ .

5. Итог вычислений - интервальная оценка:

 $Q = 76.55 \pm 0.24$  cm<sup>3</sup>  $P = 0.95$  n = 8.

Доверительный интервал  $76,31 \div 76,79$  см<sup>3</sup> накрывает с доверительной вероятностью P=0,95 истинное значение искомого параметра.

### 1.2 Задачи по обработке результатов прямых измерений

<span id="page-6-0"></span>Задание 1.1. Выполнены прямые измерения параметров и получены результаты:

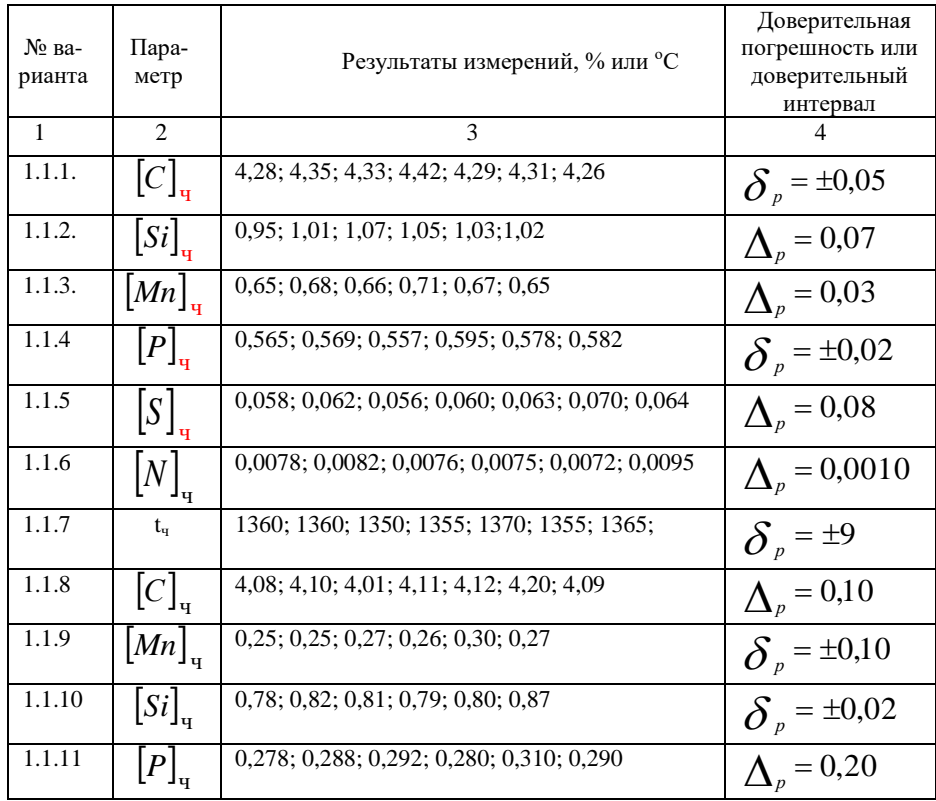

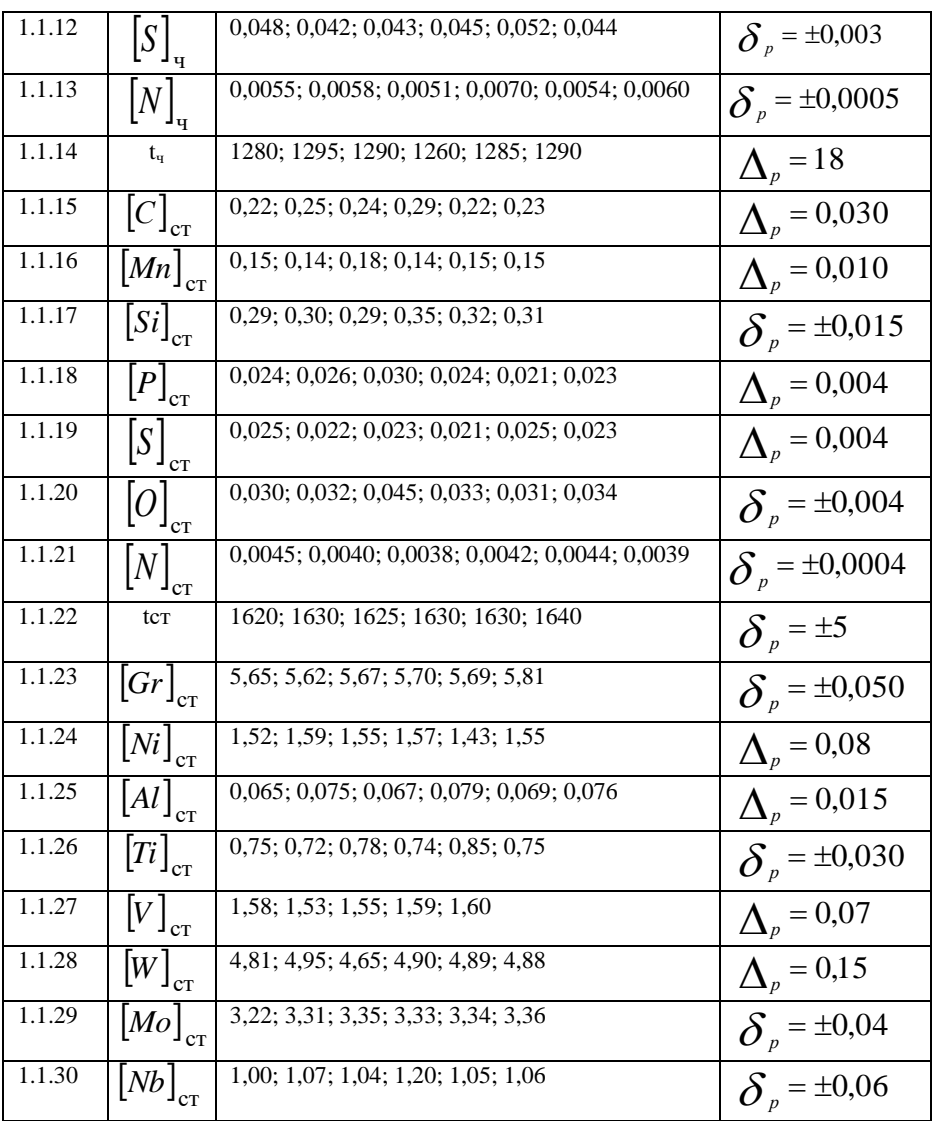

Определить интервальные оценки результатов прямых измерений и дать словесную интерпретацию записи интервальной оценки.

Задание 1.2. После окончания разливки стали отобран слиток для определения массы. Выполнено несколько повторных взвешиваний и получены следующие результаты:

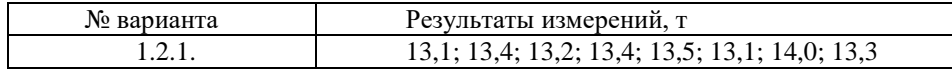

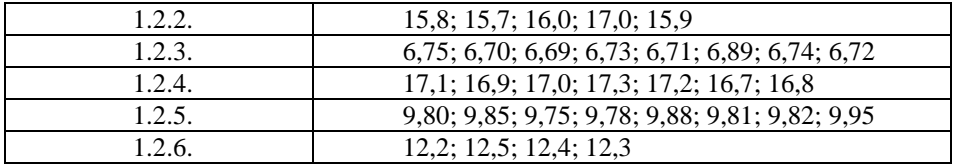

Определить интервальные оценки результатов измерений и дать их словесную интерпретацию.

Задание 1.3. После откачки газа из вакуумной камеры выполнены измерения давления и получены следующие результаты:

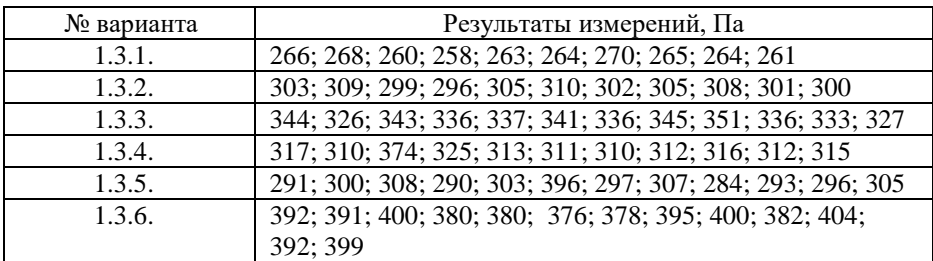

Определить интервальные оценки результатов измерений и дать их словесную интерпретацию.

Задание 1.4. Отобраны пробы агломерационной шихты и весовым методом определена их влажность. Получены следующие результаты:

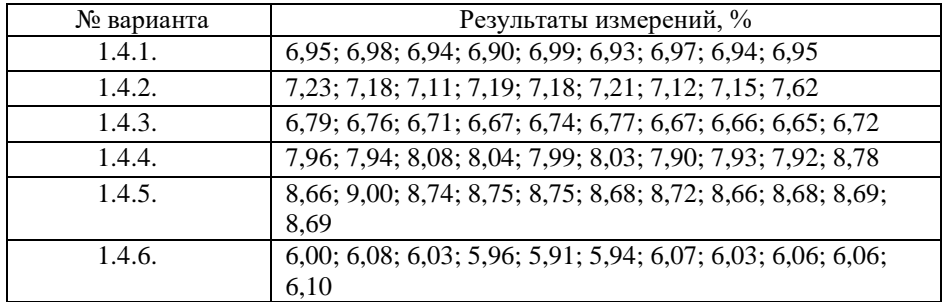

Определить интервальные оценки результатов измерений и дать их словесную интерпретацию.

Залание 1.5. Отобраны пробы отхоляших газов из конвертера во время продувки металла. Выполнены определения содержания СО в пробах. Получены следующие результаты:

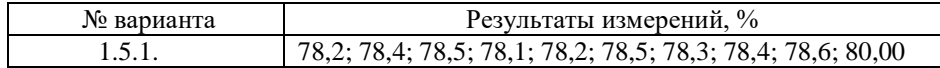

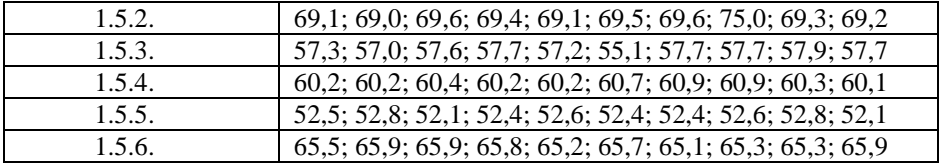

Определить интервальные оценки результатов измерений и дать их словесную интерпретацию.

Задание 1.6. Выполнены измерения расхода кислорода, подаваемого на продувку металла в кислородный конвертер. Получены следующие результаты:

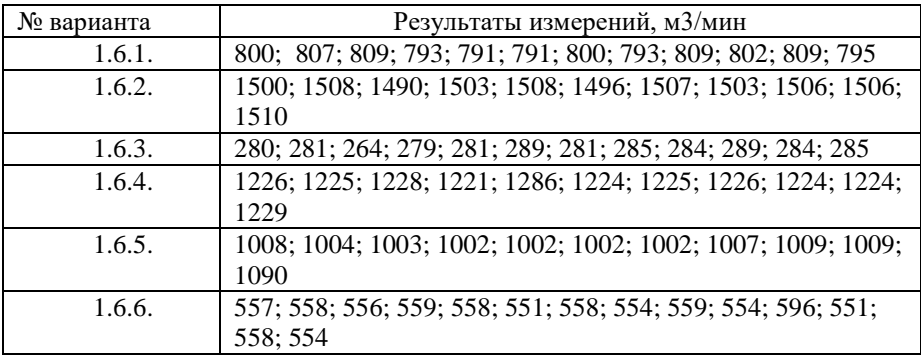

<span id="page-9-0"></span>Определить интервальные оценки результатов измерений и дать их словесную интерпретацию.

# 2 МАТЕМАТИЧЕСКАЯ ОБРАБОТКА РЕЗУЛЬТАТОВ КОСВЕННЫХ **ИЗМЕРЕНИЙ**

### 2.1 Теоретическое введение

<span id="page-10-0"></span>2.1.1 Косвенное измерение-это измерение, при котором искомое значение величины находят на основании известной зависимости между этой величиной и величинами, подвергаемыми прямым измерениям:

$$
Q = F(Q1; Q2; \dots Qj; \dots; Qm),
$$

Q-параметр, значение которого получают на основании косвенных измерегде ний:

Q<sub>i</sub>- параметры, подвергаемые прямым измерениям.

2.1.2 Предположим, что выполнены прямые измерения параметров Q.

 $Xj(1)$   $Xj(2)$   $Xj(3)$  ...  $Xj(i)$  ...  $Xj(n)j$ ni.

Xj(i)- результаты прямых измерений параметра Qj; где

і - номер опыта, в котором измерялся параметр;

ni - число измерений параметра Oi.

Из результатов прямых измерений исключены систематические погрешности, и они подчиняются нормальному закону распределения.

2.1.3 Последовательность обработки результатов косвенных измерений:

1. Выполняется математическая обработка результатов прямых измерений по рассмотренной выше схеме.

2. Определяется оценка истинного значения результата косвенного измерения путем подстановки в формулу косвенного измерения средних арифметических значений параметров, подвергаемых прямым измерениям:

$$
\overline{\mathbf{X}} = F(\overline{\mathbf{X}}_1; \overline{\mathbf{X}}_2; \dots; \overline{\mathbf{X}}_j; \dots; \overline{\mathbf{X}}_m).
$$

3. Вычисляются частные погрешности косвенного измерения (при средних значениях параметров, подвергаемых прямым измерениям):

$$
\frac{dF}{Ej} = \frac{dQ_j}{dQ_j} \cdot \sigma_{\overline{X}_j}
$$
 (при известной теоретическогої дисперсии параметра Qj);

$$
Ej = \frac{dF}{dQ_j} \cdot S_{\overline{X}_j}
$$
 (при неизвестной теоретическогой дисперсии параметра Qj).

4. Вычисляется среднее квадратическое отклонение среднего значения (при известной дисперсии результатов прямых измерений):

$$
\sigma_{\overline{\mathrm{X}}} = \sqrt{\sigma_{\overline{\mathrm{X}}}^2} = \sqrt{\sum_{j=1}^m E_j^2}
$$

Вычисляется оценка среднего квадратического отклонения среднего значения (при известной дисперсии прямых измерений):

$$
S_{\overline{X}} = \sqrt{S_{\overline{X}}^2} = \sqrt{\sum_{j=1}^m E_j^2}
$$

5. Вычисляется эффективное число степеней свободы:

$$
Keff = \frac{\left(\sum_{j=1}^{m} E_j \cdot S_{\overline{x}_j}\right)^2}{\sum_{j=1}^{m} \frac{1}{n_j - 1} \cdot E_j^2 \cdot S_{\overline{x}_j}^2}
$$

6. При заданной доверительной вероятности Р и вычисленном числе степеней своболы keff определяется доверительная погрешность:

$$
\delta_p = \sigma_{\overline{X}} \cdot t_p \qquad \delta_p = S_{\overline{X}} \cdot t_p
$$

7. Интервальная оценка результатов косвенных измерений:

$$
Q = \overline{X} \pm \delta_p; \qquad p = ...
$$

2.1.4 Пример обработки результатов косвенных измерений.

В металлургических шлаках железо присутствует как в двухвалентном (Fe О), так и в трехвалентном состоянии (Fe2 O3). Метод определения содержания оксидов железа в шлаках основан на определении в одной навеске пробы двухвалентного железа, в другой - восстановления трехвалентного железа до двухвалентного и определении общего содержания железа (У, Ге). Тогда

$$
(\text{Fe2O3}) = \frac{M_{Fe_2O_3}}{2 \cdot A_{Fe}} \cdot \left\{ (\sum Fe) - \frac{A_{Fe}}{M_{FeO}} \cdot (FeO) \right\} = 1,43 \cdot (\sum Fe) - 1,11 \cdot (FeO) ,
$$

гле

 $\bm{M}_{Fe_{2}O_{3}}$  ,  $\bm{M}_{FeO}$ - молекулярная масса оксидов железа;<br>А<sub>Fe</sub> – атомная масса железа.

Выполнен химический анализ шлака на содержание закиси железа (FeO) и общего железа в шлаке (УFе) и получены следующие результаты параллельных определений:

> $(5\text{Fe})$  15,12; 15,01; 15,08; 15,14; 15,18; 15,13 (FeO) 11.42; 11.38; 11.45; 14.32; 11.35; 11.43.

Определить содержание оксида железа (Fe<sub>2</sub>O<sub>3</sub>) в шлаке. Решение:

Математическая обработка результатов прямых измерений. Введем обозначения:

(∑Fe) – X; (Fe O) – Y; (Fe2 O3) – Z.  
\na) ∑X = 90,66, ∑X<sup>2</sup> = 1369,8898, n<sub>x</sub>=6.  
\n
$$
\overline{X} = 90,66/6=15,11.
$$
\n
$$
S_x = \sqrt{\frac{6 \cdot 1369,8898 - 90,66^2}{6 \cdot (6-1)}} = 0,0586
$$
\n
$$
S_{\overline{x}} = \frac{0,0586}{\sqrt{6}} = 0,0239
$$
\nP=0,95 n.c.c=6-1=5 t0,95=2,571\n
$$
\delta_{0,95} = 0,0239 \cdot 2,571 = 0,614 \approx 0,06
$$

 $(\Sigma \text{Fe}) = 15.11 \pm 0.06$  при P=0.95.

б) Оценивание результатов определения (FeO) показывает, что результат 14,32, вероятнее всего, содержит грубую погрешность или промах и поэтому из дальнейшего рассмотрения должен быть исключен.

$$
\sum Y = 57,03 \qquad \sum Y^2 = 650,4907 \qquad n=5.
$$
\n
$$
\overline{Y} = 57,03/5=11,406 \approx 11,41
$$
\n
$$
S_y = \sqrt{\frac{5 \cdot 650,4907 - 57,03^2}{5 \cdot (5-1)}} = 0,0403
$$
\n
$$
S_{\overline{y}} = \frac{0,0403}{\sqrt{5}} = 0,018
$$
\n
$$
P = 0,095 \qquad \text{u.c.c.} = 5 \cdot 1 = 4 \qquad \text{t} \cdot 0,95 = 2,776.
$$
\n
$$
\delta_{0,95} = 0,018 \cdot 2,776 = 0,0501 \approx 0,05
$$
\n
$$
(\sum F e)=11,41 \pm 0,05 \text{ rpm} P=0,95.
$$
\n2.  
\n
$$
\overline{Z} = 1,43 \cdot \overline{X} - 1,11 \cdot \overline{Y} = 1,43 \cdot 15,11 - 1,11 \cdot 11,41 = 8,9422 \approx 8,94
$$
\n3. 
$$
\text{Vacrные погрешности результатов косвенных измерений:}
$$
\n
$$
E_X = 1,43 \cdot S_{\overline{X}} = 1,43 \cdot 0,0239 = 0,034177
$$
\n
$$
E_Y = -1,11 \cdot S_{\overline{Y}} = -1,11 \cdot 0,018 = -0,01998
$$

$$
4. S_{\overline{Z}}^2 = E_x^2 + E_y^2 = (0.034177)^2 + (-0.01998)^2 = 0.0015672
$$
  
\n
$$
S_{\overline{Z}} = \sqrt{0.0015672} = 0.03958.
$$
  
\n5.

$$
k_{\text{eff}} = \frac{(E_{\text{X}} \cdot S_{\overline{\text{X}}} + E_{\text{Y}} \cdot S_{\overline{\text{Y}}})^2}{\frac{1}{n_{\text{X}} - 1} \cdot E_{\text{X}}^2 \cdot S_{\overline{\text{X}}}^2 + \frac{1}{n_{\text{Y}} - 1} \cdot E_{\text{Y}}^2 \cdot S_{\overline{\text{Y}}}^2}
$$

$$
k_{\text{eff}} = \frac{(0,034 \cdot 0,0239 - 0,01998 \cdot 0,018)^2}{\frac{1}{5} \cdot 34 \cdot 10^{-6} \cdot 23,9^2 \cdot 10^{-6} + \frac{1}{4} \cdot 19,98 \cdot 10^{-6} \cdot 18^2 \cdot 10^{-6}} = 8,38
$$

6. При доверительной вероятности  $P = 0.95$  табличные значения критерия Стьюлента:

 $\mathbf{R}$  $\mathbf{Q}$  $q$  c  $c$ 2.396 2,262,  $t_{0.95}$ интерполяцией определяется: при keff = 8,38, t  $_{0.95}$  = 2,289,  $\delta_{0.95} = 0.03958 \cdot 2.289 = 0.0906 \approx 0.09.$ 

7.  $(Fe<sub>2</sub>O<sub>3</sub>)=8.94 \pm 0.09$ .

Доверительный интервал 8,85÷9,03 накрывает с доверительной вероятностью P=0.95 истинное значение искомого параметра.

## 2.2 Задачи по обработке результатов косвенных измерений

<span id="page-13-0"></span>Задание 2.1. Мощность, потребляемая дуговой сталеплавильной печью, определяется через ток и напряжение:

 $P = I / \cdot I$ 

Выполнены прямые измерения напряжения и тока. Получены следующие результаты:

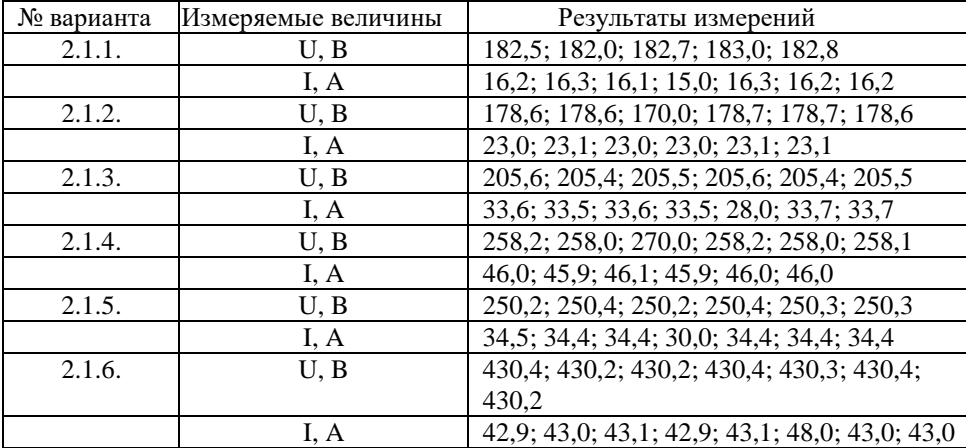

Определить интервальную оценку результатов косвенных измерений.

**Задание 2.2.** Расход отходящих конвертерных газов, приведенный к нормальным условиям, определяется через расход газа в рабочих условиях  $(O_{PV})$ , давление в рабочих условиях (P<sub>PV</sub>) и температуру в рабочих условиях(T<sub>PV</sub>):

Выполнены прямые измерения в рабочих условиях расхода газа, давления, температуры и получены следующие результаты:

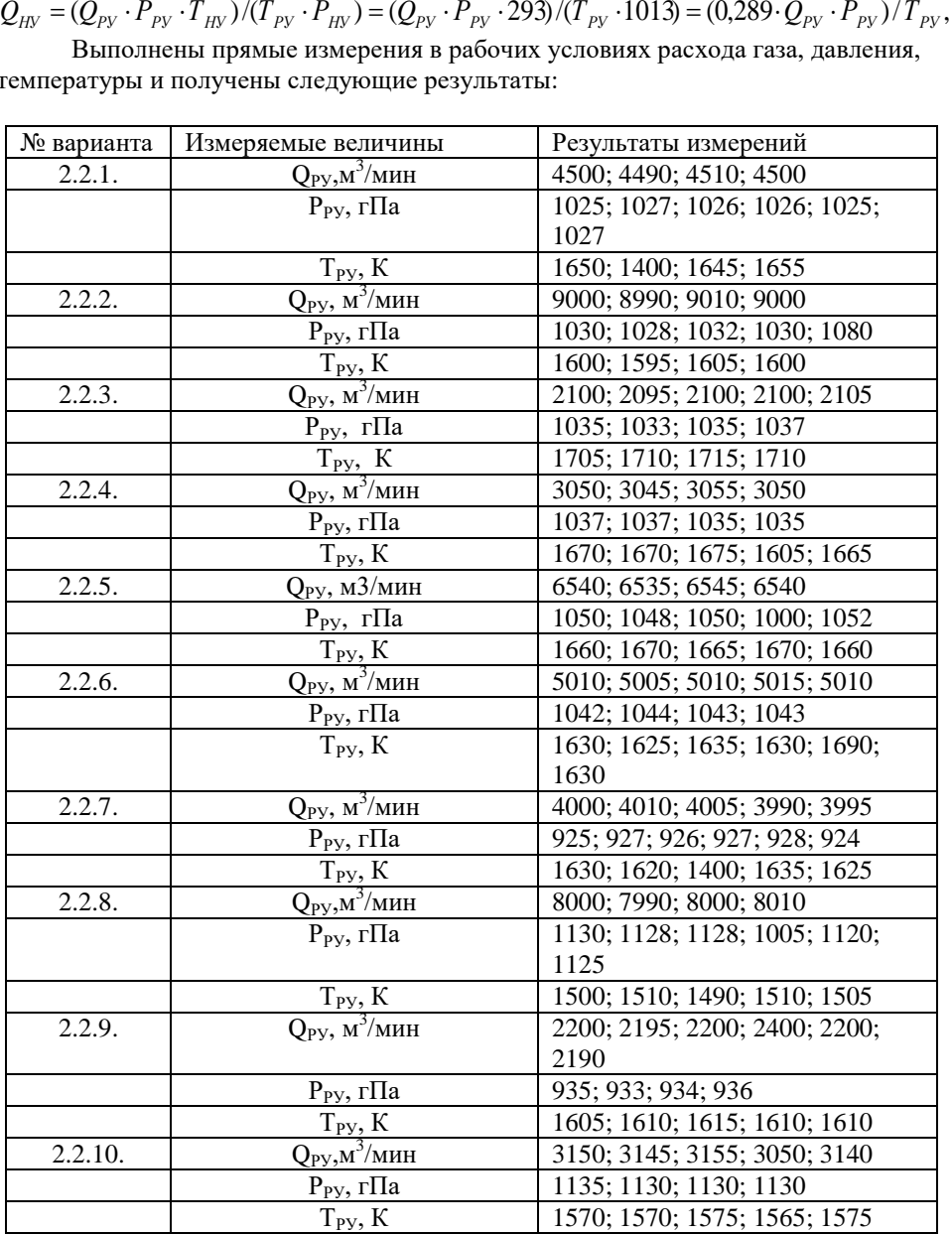

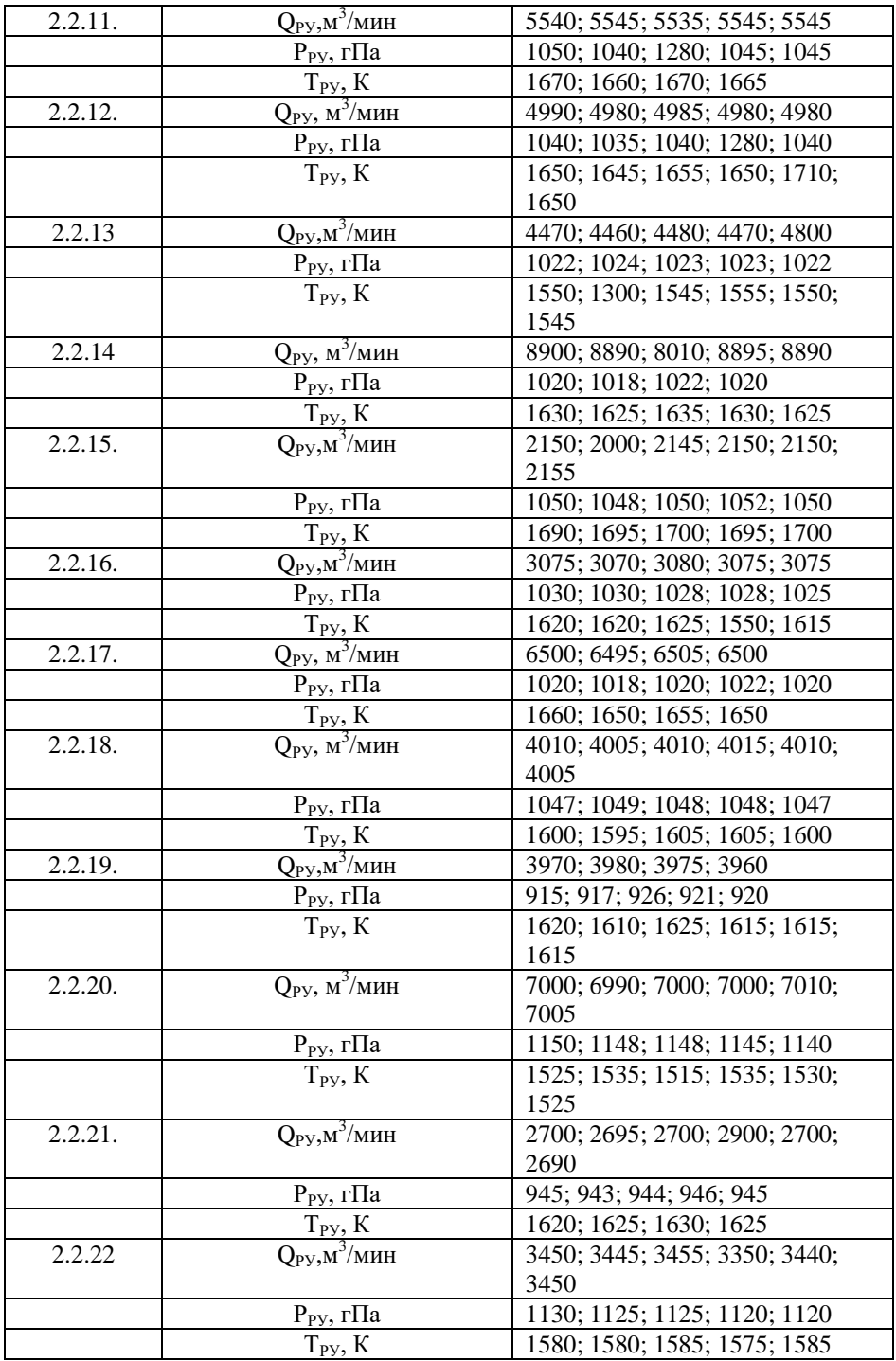

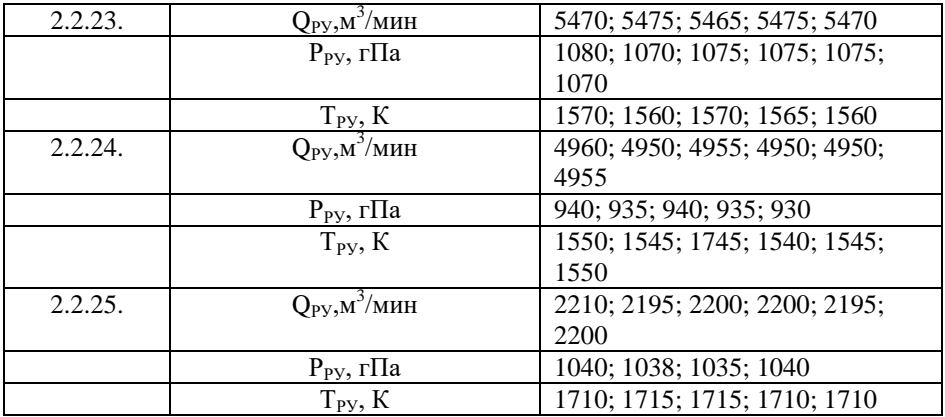

Определить интервальную оценку результатов косвенных измерений.

**Задание 2.3.** Расход газа может быть определен по скорости потока и его геометриическим размерам:

$$
Q = W \cdot F = (W \cdot \pi \cdot d^2)/4
$$

где Q - расход газа, м<sup>3</sup>/с;

W - скорость потока, м/с;

F - площадь потока, м<sup>2</sup>;

d - диаметр потока, м.

Выполнены измерения скорости потока и диаметра трубопровода, в котором протекает поток и получены следующие результаты:

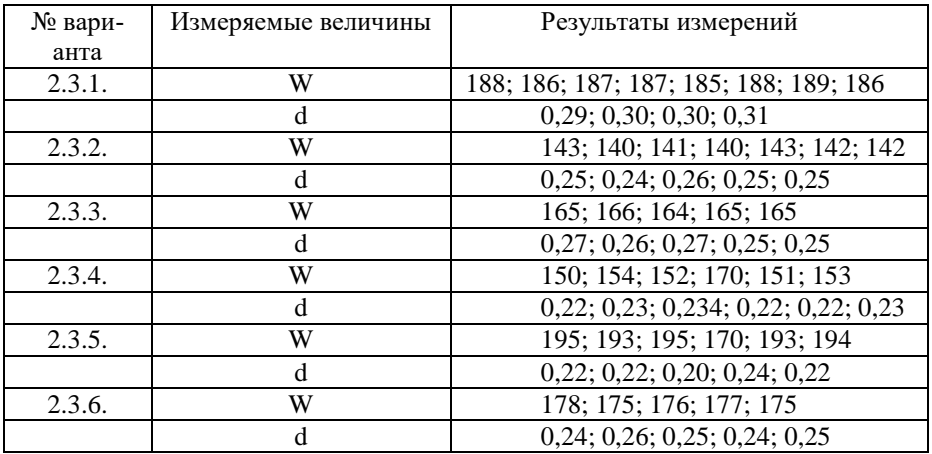

Определить интервальную оценку результатов косвенных измерений.

Задание 2.4. Пористость кокса определяется по формуле:

$$
\Pi_{\rm OBIII} = 100 \cdot (1 - d_{\rm kax}/d_{\rm act}),
$$

 $d_{\text{max}}$ -кажущаяся плотность кокса, кг/м<sup>3</sup>; где  $d_{\text{uc}r}$  -истинная плотность вещества кокса, кг/м<sup>3</sup>.

Выполнены прямые измерения кажущейся и истинной плотности кокса и получены следующие результаты:

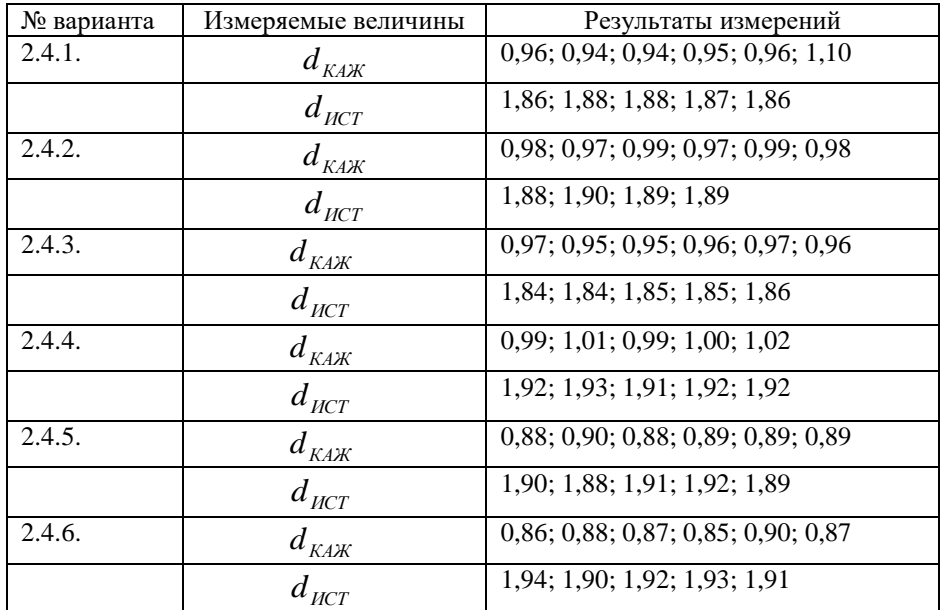

Определить интервальную оценку результатов косвенных измерений.

Задание 2.5. составлена электрическая цепь:

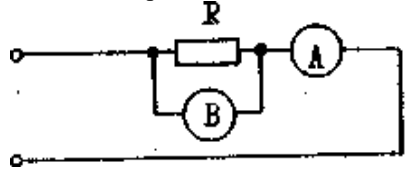

Выполнены измерения тока в цепи с помощью амперметра А и напряжения на резисторе R с помощью вольтметра В и получены следующие результаты:

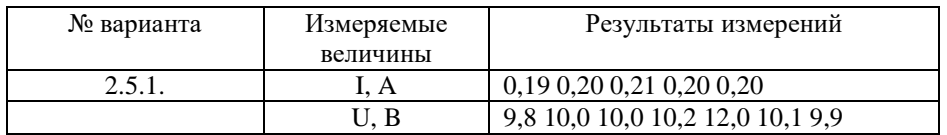

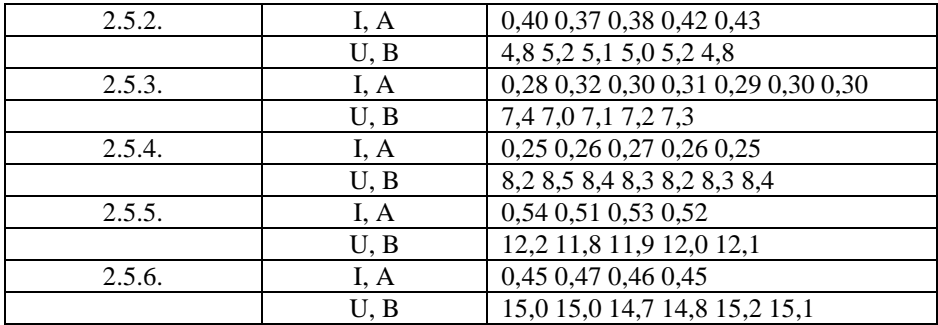

Используя закон Ома, определить интервальную оценку сопротивления резистора R.

# <span id="page-19-0"></span>З МАТЕМАТИЧЕСКАЯ ОБРАБОТКА РЕЗУЛЬТАТОВ СОВОКУПНЫХ И СОВМЕСТНЫХ ИЗМЕРЕНИЙ

### 3.1 Теоретическое введение

<span id="page-19-1"></span>3.1.1 Совокупные измерения-это проволимые одновременно измерения нескольких одноименных величин, при которых искомые значения величин находят решением системы уравнений, получаемых при прямых измерениях различных сочетаний этих величин.

3.1.2 Совместные измерения - это проводимые одновременно измерения лвух или нескольких неодноименных величин для нахождения зависимости между ними.

3.1.3 Предположим, что выполнены несколько опытов по одновременным прямым измерениям нескольких одноименных или неодноименных величин (с целью установления зависимости между величинами Y и X<sub>i</sub>) и получены следующие результаты:

Порядковый номер опыта:

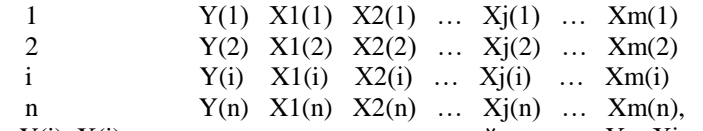

гле  $Y(i)$ ,  $X(i)$  – результаты прямых измерений величин Y и Xj в i – ом опыте; i-номер опыта,  $(i=1+n)$ ;

 $i$ -номер величины  $Xi$  ( $i=1+m$ ).

Считается, что из результатов измерений величин Y и Xj исключены систематические погрешности, а в случайные погрешности в их результатах и, следовательно, они сами подчиняются нормальному закону распределения.

3.1.4 Последовательность обработки результатов совокупных и совместных измерений:

1. Выясняется вид искомой зависимости между величинами.

С этой целью строятся графики зависимости величины Y от Xj. По характеру расположения экспериментальных данных выбирается вид зависимости. Например, результаты измерений величин Ү линейно возрастают (или убывают) с изменением результатов измерений величин X; или характер расположения экспериментальных точек близок к гиперболической зависимости, как это показано на рисунке 3.1.

Производится оценивание полученных результатов, выявляются опыты, содержащие грубые погрешности или промахи, которые исключаются из дальнейшей обработки (см. рисунок 3.1).

2. В соответствии с выполненным анализом строится уравнение зависимости величины Y от Xj. В случае нелинейной зависимости между величинами Y и какой-то величиной из Xi произволится лианеризация путем замены этой величины новой переменной (например, в случае гиперболической зависимости вводится новая переменная Zj=1/Xj, в случае гиперболической зависимости - Zj=Xj2 и т.п.).

Пусть, например, при изменении величин Хі наблюдается линейное изменение величины Ү. Тогда вид уравнения будет следующий:

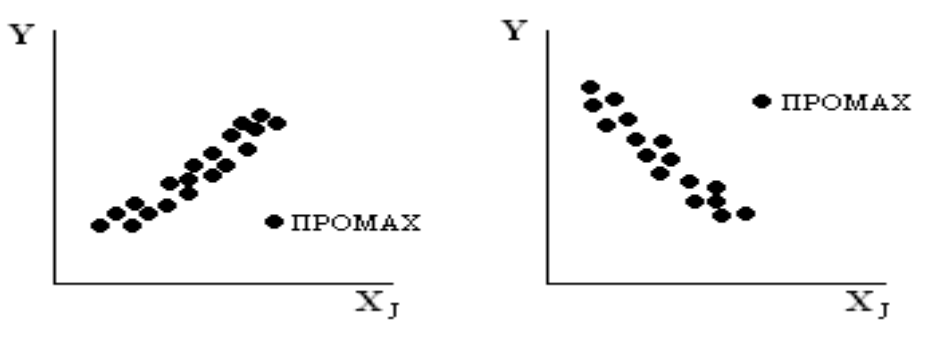

Рисунок 3.1 - характер зависимости величины Үот величин Хј:

 $Y = A_1 \cdot X_1 + A_2 \cdot X_2 + \ldots + A_k \cdot X_i + \ldots + A_m \cdot X_m + A_i$  (\*),

 $A_k$  - параметры, которые необходимо оценить; где k-номер параметра (k=1+i, причем i=m+1).

3. Путем подстановки в уравнение (\*) значений результатов прямых измерений величин Y и Xj может быть получена система из n (по числу опытов), так называемых условных уравнений:

4. Поскольку в результатах прямых измерений величин Ү и Хј содержатся спучайные погрешности, определяются невязки или остаточные погрешности, определяются невязки или остаточные погрешности условных уровней – 
$$
v_j
$$
:

$$
v_1 = a_1 \cdot x_1^{(1)} + a_2 \cdot x_2^{(1)} + \ldots + a_{j-y}(1)
$$
  
\n
$$
v_1 = a_1 \cdot x_1^{(2)} + a_2 \cdot x_2^{(2)} + \ldots + a_{j-y}(2)
$$
  
\n...  
\n
$$
v_j = a_1 \cdot x_1^{(j)} + a_2 \cdot x_2^{(j)} + \ldots + a_{j-y}(j)
$$
  
\n...  
\n
$$
v_m = a_1 \cdot x_1^{(m)} + a_2 \cdot x_2^{(m)} + \ldots + a_{j-y}(m),
$$

ај-наилучшие оценки параметров Ак. где

Внимание: на практике пункты 3 и 4 могут не выполняться, а их выполнение только подразумевается!

Оценивание параметров Ак производится методом наименьших квадратов, смысл которого состоит в минимизации суммы квадратов остаточных погрешностей условных уравнений:

$$
S^{2} = \sum \theta_{i}^{2} = \sum_{i=1}^{n} (a_{1} \cdot x_{1}^{(i)} + a_{2} \cdot x_{2}^{(i)} + ... + a_{j} - y^{(i)})^{2} \rightarrow \min_{i} (a_{1}^{(i)} + a_{i}^{(i)} + ... + a_{j}^{(i)})^{2}
$$

S<sub>2</sub>- сумма квадратов остаточных погрешностей условных уравнений. где

Функция S<sub>2</sub> достигает минимума, когда равны нулю все частные производные по искомым параметрам:

$$
\frac{dS^2}{da_1} = 2 \cdot \sum_{i=1}^n \left( a_1 \cdot x_1^{(i)} + a_2 \cdot x_2^{(i)} + ... + a_j - y^{(i)} \right) \cdot x_1^{(i)} = 0
$$
\n
$$
\frac{dS^2}{da_2} = 2 \cdot \sum_{i=1}^n \left( a_1 \cdot x_1^{(i)} + a_2 \cdot x_2^{(i)} + ... + a_j - y^{(i)} \right) \cdot x_2^{(i)} = 0
$$
\n
$$
\frac{dS^2}{da_1} = 2 \cdot \sum_{i=1}^n \left( a_1 \cdot x_1^{(i)} + a_2 \cdot x_2^{(i)} + ... + a_j - y^{(i)} \right) = 0
$$

Далее опускаются для упрощения записи пределов суммирования при записи знака суммы [, которые остаются постоянными от i=1 до i=n. После преобразополучается система из I так называемых нормальных уровней с I неизвания вестными:

$$
\begin{cases}\na_1 \cdot \sum (x_1^{(i)})^2 + a_2 \cdot \sum x_1^{(i)} \cdot x_2^{(i)} + ... + a_i - \sum x_1^{(i)} = \sum y^{(i)} \cdot x_1^{(i)} \\
a_1 \cdot \sum x_1^{(i)} \cdot x_2^{(i)} + a_2 \cdot \sum (x_2^{(i)})^2 + ... + a_i - \sum x_2^{(i)} = \sum y^{(i)} \cdot x_2^{(i)} \\
\cdots \\
a_1 \cdot \sum x_1^{(i)} + a_2 \cdot \sum x_2^{(i)} + ... + n - a_i = \sum y^{(i)}.\n\end{cases}
$$

Полученная система уравнений решается методом Крамера через определители:

$$
a_1 = \Delta_1/\Delta
$$
  
\n
$$
a_2 = \Delta_2/\Delta
$$
  
\n...  
\n
$$
a_i = \Delta_i/\Delta,
$$

гле главный определитель  $\Delta$  равен:

$$
\Delta = \frac{\sum (x_1^{(i)})^2 \sum x_1^{(i)} \cdot x_2^{(i)} ... \sum x_1^{(i)}}{\sum x_1^{(i)} \cdot x_2^{(i)} \sum (x_2^{(i)})^2 ... \sum x_2^{(i)}} \dots \sum x_1^{(i)}
$$
  

$$
\sum x_1^{(i)} \sum x_2^{(i)} ... n
$$

Определители  $\Delta_1$ ;  $\Delta_2$ ;...;  $\Delta_i$  получаются путем замены в главном определителе столбца при оцениваемом параметре  $a_1; a_2; \ldots; a_i$  соответственно столбцом со свободными членами.

Таким образом, получается уравнение зависимости между величинами Y и Xi:

$$
y = a_1 \cdot x_1 + a_1 \cdot x_1 + \ldots + a_i
$$

Подстановкой в полученное уравнение результатов прямых измерений величин Хі вычисляют оценки величин Ү и, сравнивая их с результатами измерений у, находят невязки или остаточные погрешности условных уравнений:

$$
Y^{(i)} = a_1 \cdot x_1^{(i)} + a^2 \cdot x_2^{(i)} + \dots + a_1
$$
  

$$
v_1 = Y^{(i)} - y^{(i)} = a_1 \cdot x_1^{(i)} + a_2 \cdot x_2^{(i)} + \dots + a_i - y^{(i)}.
$$

Результаты этих вычислений целесообразно оформить в виде таблицы

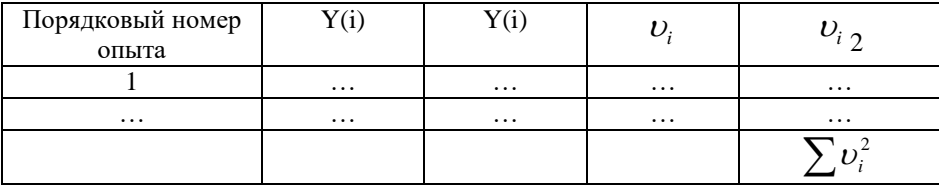

7. Определяется оценка дисперсии условных уравнений:

$$
S_i^2 = \frac{1}{n-l} \cdot \sum \mathcal{G}_i^2
$$

8. Определяются оценки дисперсии параметров а<sub>к</sub>:

$$
S_{a_k}^2 = \frac{\Delta_{kk}}{\Delta} \cdot S_l^2
$$

 $\Delta_{\text{KK}}$  - алгебраическое дополнение, получаемое путем удаления из матрицы где главного определителя строки и столбца, на пересечении которых находится оцениваемый параметр.

Вычисляются оценки среднего квадратического отклонения параметров ак:

$$
S_{a_k} = \sqrt{S_{a_k}^2}.
$$

9. Вычисляются доверительные погрешности оцениваемых параметров по t - критерию Стьюдента при заданной доверительной вероятности (обычно в технических измерениях P=0.95 и числе степеней свободы (n-t):

$$
\delta_{p,a_k} = t_p \cdot S_{a_k}
$$

10. Результаты окончательной оценки параметров  $A_{\kappa}$  записываются в виде:

$$
\rm A_{\scriptscriptstyle K} = A_{\scriptscriptstyle K} \pm \delta_{\scriptscriptstyle p,ak}
$$

11. Для качественной оценки полученной зависимости целесообразно построить график:

$$
y^{(i)} = f(Y^{(i)})
$$

3.1.5 Пример обработки результатов совместных измерений

По завершении первого периода продувки металла в конвертере при переделе чугунов с повышенным содержанием фосфора проводились совместные измерения температуры металла, а также содержания углерода и фосфора в пробах металла. Задача состояла в установлении зависимости между концентрацией фосфора в металле и содержанием углерода и температурой металла. Были получены следующие результаты:

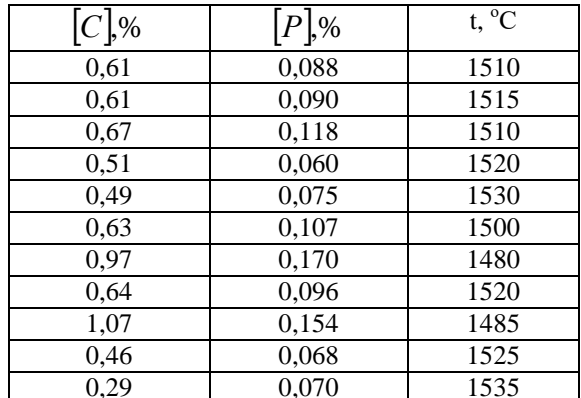

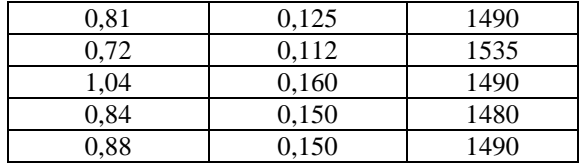

С целью выяснения вида искомой зависимости между величинами экспериментальные данные представлены графически на рисунках 3.2 и 3.3.

Концентрация фосфора в металле линейно изменяется с изменением величин [C] и t. Порядок величин<sup>[P]</sup>, [C]и t различен. С целью облегчения процесса вычисления приведем их к одному порядку путем введения новых переменных:

Y=10[P], X1=[C], X2=t/1000. Эта операция не приведет к искажению результатов и в то же время облегчит вычислительный процесс. Вместе с тем надо отметить, что округление промежуточных результатов при использовании метода наименьших квадратов не допустимо, так как может привести к искажению конечного результата.

Вид уравнения будет следующий:

$$
Y = A_1 \cdot X_1 + A_2 \cdot X_2 + A_3
$$

Как отмечено выше, пункты 3 - 4 можно не выполнять.

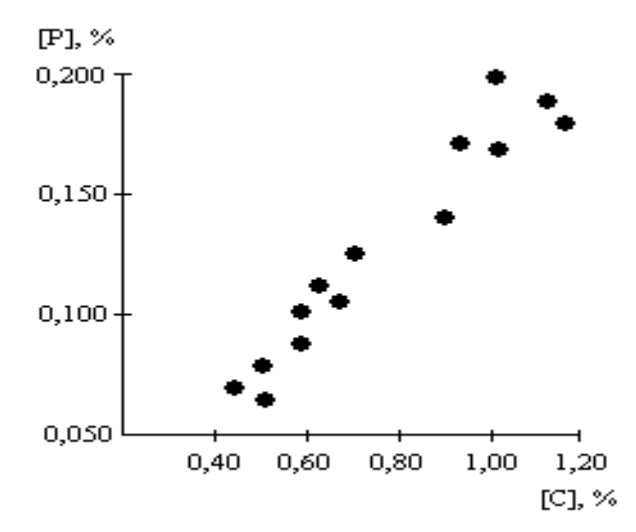

Рисунок 3.2 - Влияние концентрации углерода в металле на содержание docdopa

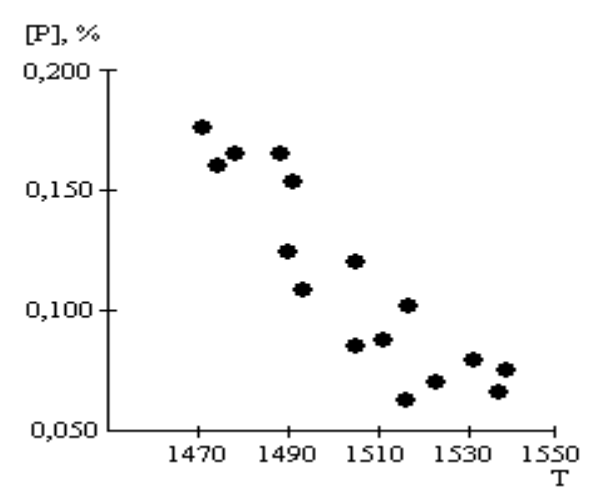

Рисунок 3.3 - Влияние температуры металла на концентрацию фосфора

5.

$$
S^{2} = \sum \vartheta_{i}^{2} = \sum_{i=1}^{n} (a_{1} \cdot x_{1}^{(i)} + a_{2} \cdot x_{2}^{(i)} + a_{3} - y^{(i)})^{2} \rightarrow \min
$$
  
\n
$$
\frac{dS^{2}}{da_{1}} = 2 \cdot \sum_{i=1}^{n} (a_{1} \cdot x_{1}^{(i)} + a_{2} \cdot x_{2}^{(i)} + a_{3} - y^{(i)}) \cdot x_{1}^{(i)} = 0
$$
  
\n
$$
\frac{dS^{2}}{da_{2}} = 2 \cdot \sum_{i=1}^{n} (a_{1} \cdot x_{1}^{(i)} + a_{2} \cdot x_{2}^{(i)} + a_{3} - y^{(i)}) \cdot x_{2}^{(i)} = 0
$$
  
\n
$$
\frac{dS^{2}}{da_{1}} = 2 \cdot \sum_{i=1}^{n} (a_{1} \cdot x_{1}^{(i)} + a_{2} \cdot x_{2}^{(i)} + a_{3} - y^{(i)}) = 0
$$

После преобразования имеем:

$$
\begin{cases}\na_1 \cdot \sum (x_1^{(i)})^2 + a_2 \cdot \sum x_1^{(i)} \cdot x_2^{(i)} + a_3 - \sum x_1^{(i)} = \sum y^{(i)} \cdot x_1^{(i)} \\
a_1 \cdot \sum x_1^{(i)} \cdot x_2^{(i)} + a_2 \cdot \sum (x_2^{(i)})^2 + a_3 - \sum x_2^{(i)} = \sum y^{(i)} \cdot x_2^{(i)} \\
a_1 \cdot \sum x_1^{(i)} + a_2 \cdot \sum x_2^{(i)} + n - a_3 = \sum y^{(i)}.\n\end{cases}
$$

Вычисляются необходимые суммы:

$$
\begin{array}{ll}\n\Sigma X_1^{(i)} = 11,24 & \Sigma X_2^{(i)} = 24,115 \\
\Sigma (X_1^{(i)})^2 = 8,6174 & \Sigma (X_2^{(i)})^2 = 36,351525 \\
\Sigma X_1^{(i)} \cdot X_2^{(i)} = 16,88695 & \Sigma Y^{(i)} \cdot X_2^{(i)} = 26,9329 \\
\Sigma Y^{(i)} \cdot X_1^{(i)} = 13,7139 & \Sigma Y^{(i)} = 17,93\n\end{array}
$$

 $8,61740 \cdot a_1 + 16,88695 \cdot a_2 + 11,24 \cdot a_3 = 13,7139$ 

 $16,88695 \cdot a_1 + 36,351525 \cdot a_2 + 24,115 \cdot a_3 = 26,9329$  $11,24 \cdot a_1 + 24,115 \cdot a_2 + 16 \cdot a_3 = 17,93.$ 

$$
\Delta = \begin{vmatrix} 8,6174 & 16,88695 & 11,24 \\ 16,88695 & 36,351525 & 24,115 \\ 11,24 & 24,115 & 16 \end{vmatrix} = 0,019389
$$
  
\n
$$
\Delta_1 = \begin{vmatrix} 13,7139 & 16,88695 & 11,24 \\ 26,9329 & 36,351525 & 24,115 \\ 17,93 & 24,115 & 16 \end{vmatrix} = 0,023577
$$
  
\n
$$
\Delta_2 = \begin{vmatrix} 8,6174 & 13,7139 & 11,24 \\ 16,88695 & 26,9329 & 24,115 \\ 11,24 & 17,93 & 16 \end{vmatrix} = -0,086778
$$
  
\n
$$
\Delta_3 = \begin{vmatrix} 8,6174 & 16,88695 & 13,7139 \\ 16,88695 & 36,351525 & 26,9329 \\ 11,24 & 24,115 & 17,93 \end{vmatrix} = 0,135956
$$

 $a_1=0.023577/0.019389$  $a_2 = -0.086778/0.019389 = -4.475630$  $a_3=0.135956/0.019389=7.012017.$ 

Таким образом, получается искомое уравнение:

Y=1,215999\*X<sub>1</sub>-4,475630\*X<sub>2</sub>+7,012017.

Для контроля правильности вычислений целесообразно в уравнение подставить средние значения  $\overline{X}_1$  и  $\overline{X}_2$ , тогда в левой части должно получиться среднее значение  $\overline{Y}$ . В данном случае  $\overline{X}_{1}=0.7025$ ,  $\overline{X}_{2}=1.5071875$  и  $\overline{Y}=1.120625$ . Подставляя эти значения в равнение, получим:

 $1,120625=1,215999*0,7025-4,475630*1,5071875+7,012017=1,1206427,$ 

т.е. получена удовлетворительная сходимость результатов.

6. Вычисляются остаточные погрешности условных уровней

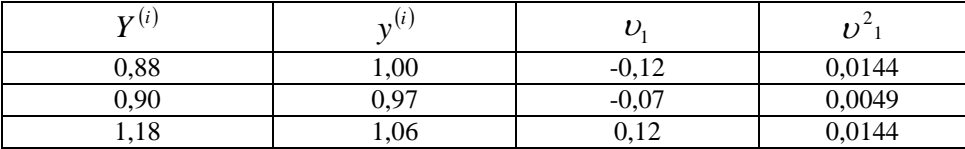

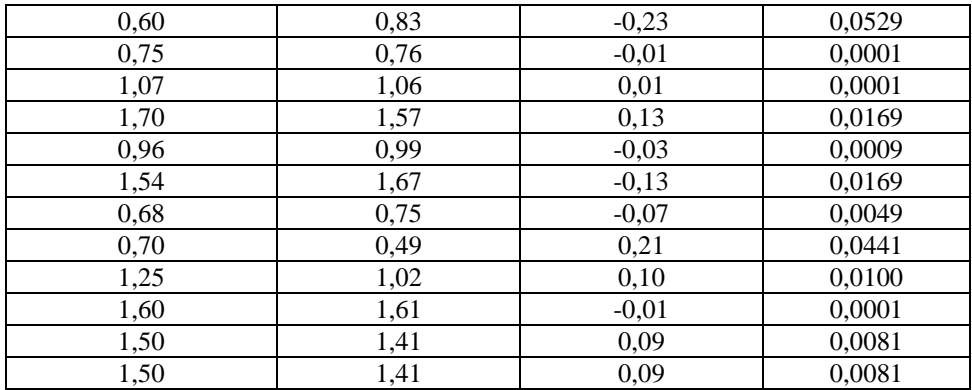

 $\sum v_1^2=0,2032.$ <br>7.  $S_1^2=0,2032/(16-3)=0,0156.$  $\Delta_{11} = \begin{vmatrix} 36,351525 & 24,115 \\ 24,115 & 16 \end{vmatrix} = 0,091175$  $\Delta_{22} = \begin{vmatrix} 8,6174 & 11,24 \\ 11,24 & 16 \end{vmatrix} = 11,5408$  $\Delta_{33} = \begin{vmatrix} 8.6174 & 16.88695 \\ 16.88695 & 36.451525 \end{vmatrix} = 28.086551$  $S_{a_1}^2 = \frac{0,091175}{0,019389} \cdot 0,0156 = 0,073357$  $S_{a1}=0,271$  $S_{a_2}^2 = \frac{11,5408}{0,019389} \cdot 0,0156 = 9,285495$ <br> $S_{a_3}^2 = \frac{28,086551}{0,019389} \cdot 0,0156 = 22,597874$  $S_{a2} = 3,047$  $S_{33} = 4.754$ 9. t0,95=2,160 при ч.с. c. = 16-3=13  $\delta_{0.95 a}$  = 2,160 · 0,271 = 0,585  $\delta_{0.95,a_2} = 2,160.3,047 = 6,582$  $\delta_{0.95,a_3} = 2,160.4,754 = 10,269$  $10<sup>1</sup>$  $A = 1.216 + 0.585$  $A_2 = -4.475 \pm 6.582$ 

 $A_3 = 7,012 \pm 10,269$ 

Переходя к исходным величинам, получим:  $10 \cdot [P] = (1,216 \pm 0,585) \cdot [C] - (4,475 \pm 6,582) \cdot t/1000 + (7,012 \pm 10,269)$  $[P] = (0,1216 \pm 0,0585) \cdot [C] - (4,475 \pm 6,582) \cdot 10^{-4} \cdot t + (0,7012 \pm 1,027)$ 

### 3.2 Задачи по обработке результатов совместных измерений

<span id="page-28-0"></span>Задание 3.1. Содержание СО, по сечению доменной печи характеризует распределение рудной составляющей, а также зависящее от него распределение газового потока. В то же время теплообмен между газом и шихтой в верхней части шихты зависит от структуры и газопроницаемости слоя материалов, т.е. от распрелеления рудной составляющей. Таким образом, температура газа по сечению доменной печи, характеризуя распределение газового потока, также даст и распределение рудной составляющей. С целью установления зависимости между температурой газа по сечению газового потока (tp) и содержанием СО<sub>2</sub> были выполнены одновременно измерения этих параметров и получены следующие результаты:

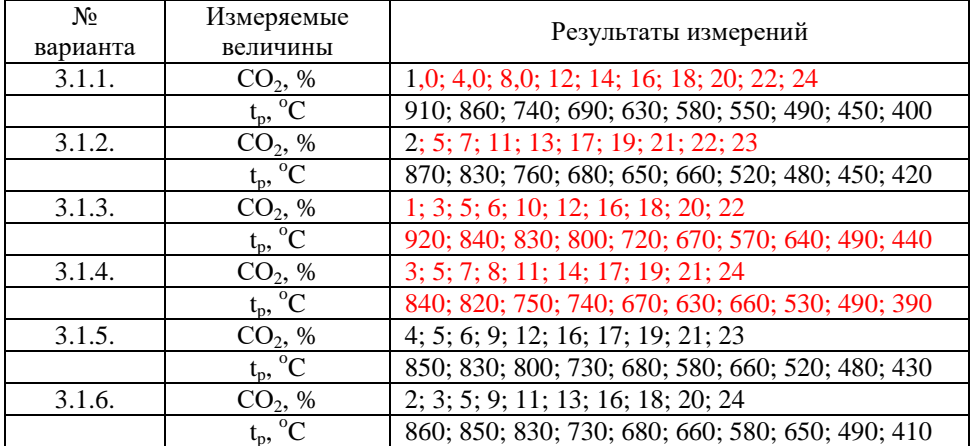

Определить параметры уравнения, описывающего зависимость между температурой газового потока и содержанием CO<sub>2</sub>:

$$
T_p = f(CO_2).
$$

Задание 3.2. Экспрессный способ определения содержания углерода в металле основан на зависимости концентрации этого компонента от температуры кристаллизации расплава. С целью установления зависимости между названными параметрами выполнены совместные измерения температуры ликвидус и содержания углерода и получены следующие результаты:

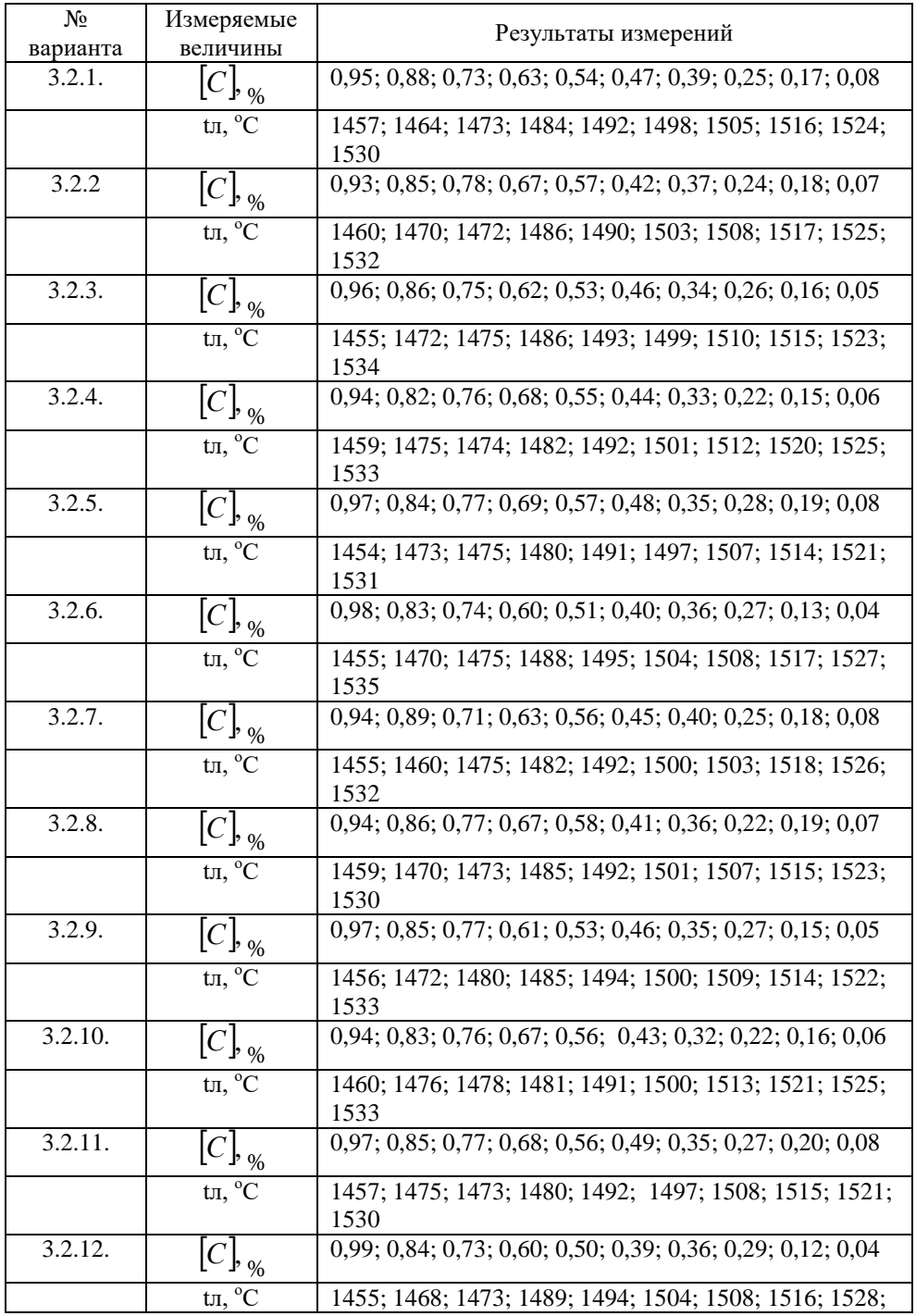

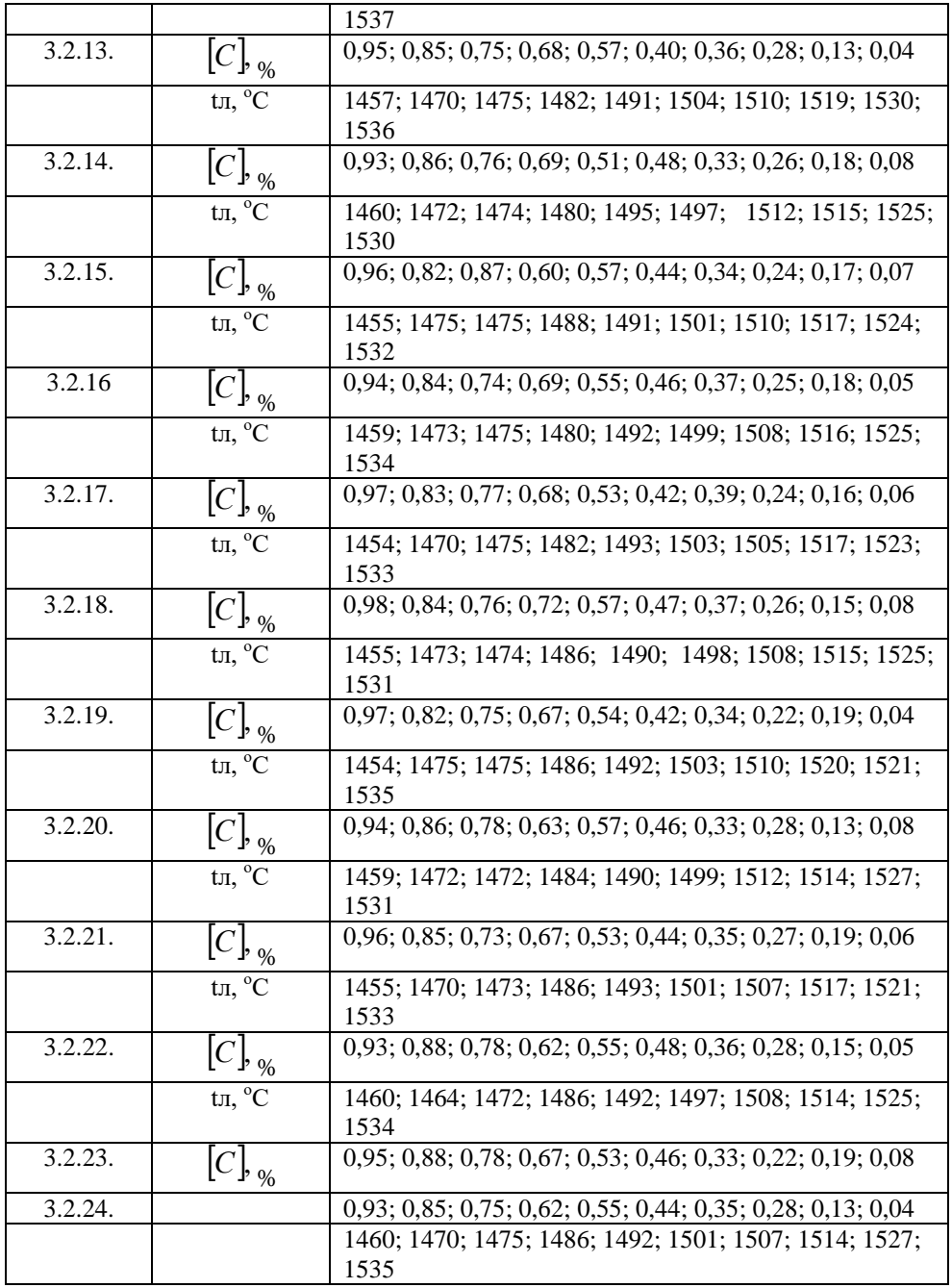

Определить параметры уравнения, описывающего зависимость между содержанием углерода в металле и температурой ликвидус:

$$
[C] = f(t_{\scriptscriptstyle n}).
$$

Задание 3.3. Тепловой режим работы доменной печи связан с содержанием кремния в чугуне. Для установления зависимости содержания кремния в чугуне от температуры были выполнены совместные измерения названных параметров и получены следующие результаты:

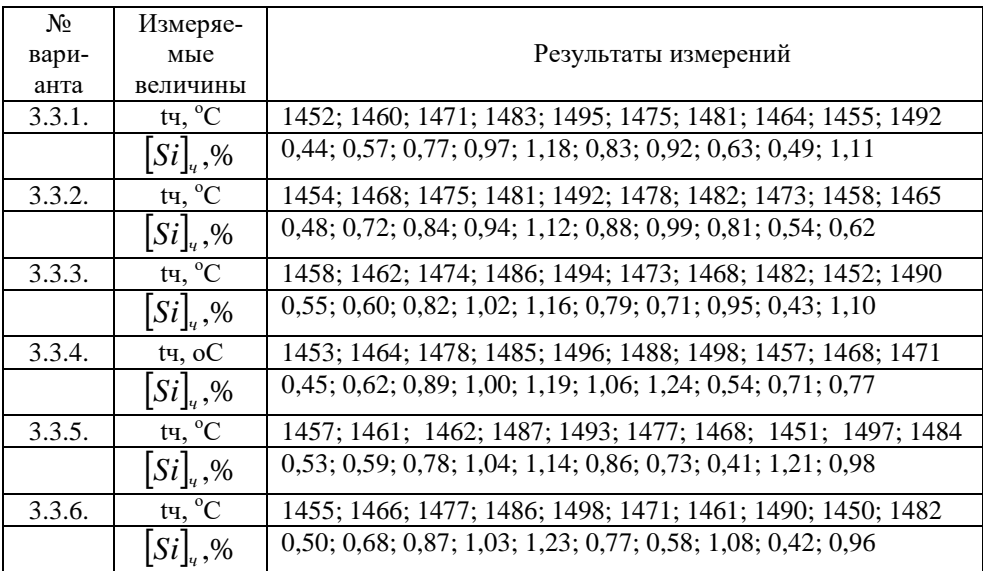

Определить параметры уравнения прогноза содержания кремния в чугуне по температуре металла на выпуске из доменной печи:

$$
[Si]u = f(t_u).
$$

Задание 3.4. Для десульфурации стали в ковше производится обработка силикокальцием путем вдувания порошка последнего в металл.

Степень десульфурации, определяемая как отношение:

$$
\eta_s = (\Delta S / S_o) \cdot 100,
$$

∆S - количество удаленной серы, %; где

 $S_0$ - начальное содержание серы, % зависит от расхода кальция. С целью установления зависимости между этими параметрами были выполнены совместные измерения и определены: степень десульфурации  $\eta_s$  и расход кальция q. Получены следующие результаты:

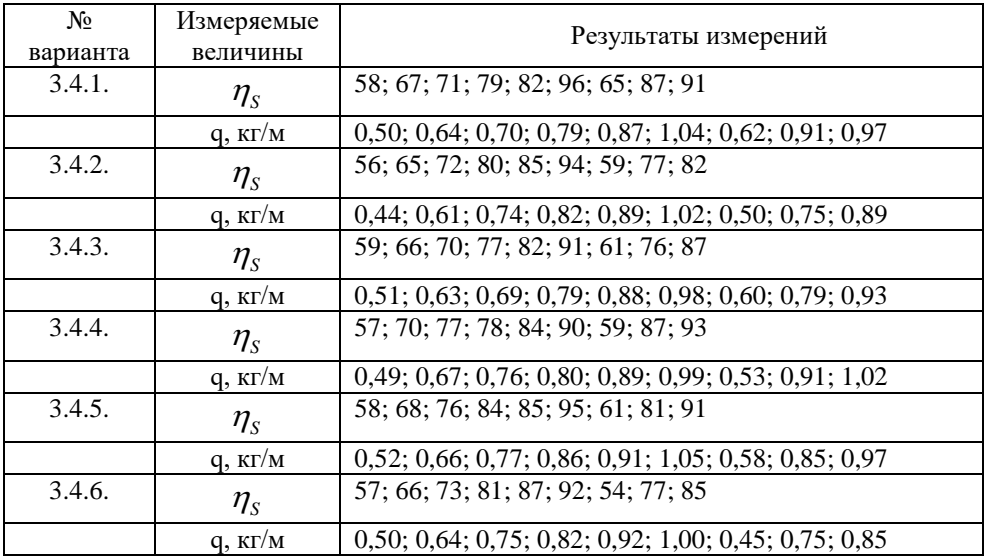

Определить параметры уравнения прогноза десульфурации металла по расходу кальция на продувку:

 $\eta_s = f(q)$ .

Задание 3.5. Содержание углерода в нержавеющей стали при выплавке в дуговой сталеплавильной печи (ДСП) может быть оценено по температуре металла. С целью установления зависимости между этими параметрами были выполнены совместные измерения и получены следующие результаты:

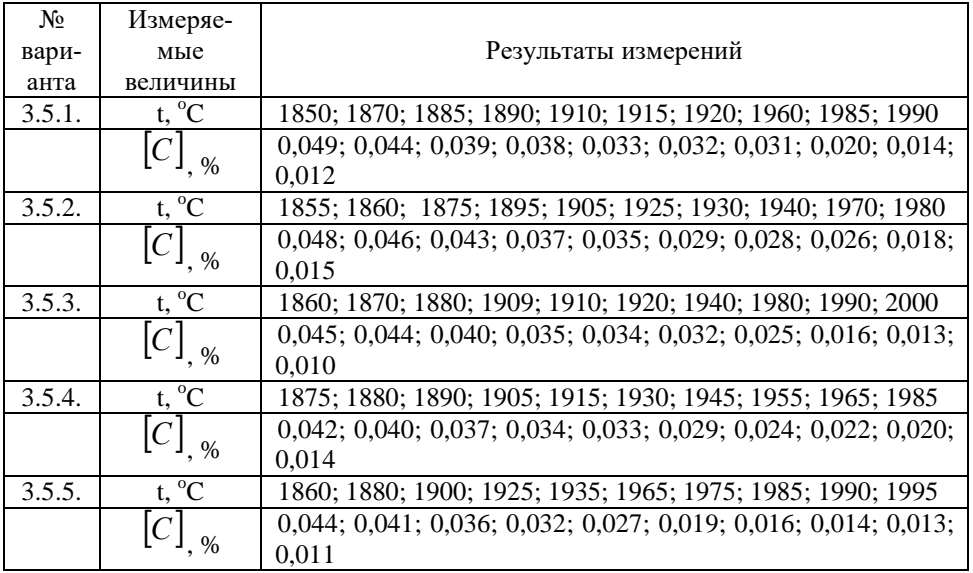

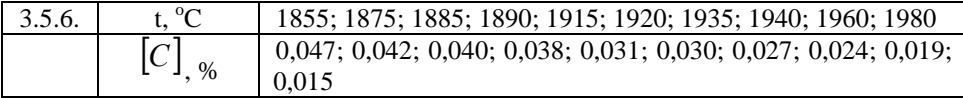

Определить параметры уравнения прогноза содержания углерода в нержавеющей стали по температуре металла:

 $[C] = f(t)$ .

# <span id="page-34-0"></span>4 СПОСОБЫ ОБНАРУЖЕНИЯ И ВЫЯВЛЕНИЯ СИСТЕМАТИЧЕСКИХ ПОГРЕШНОСТЕЙ В РЕЗУЛЬТАТАХ **ИЗМЕРЕНИЙ**

### 4.1 Теоретическое введение

<span id="page-34-1"></span>4.1.1 Систематической погрешностью называется составляющая погрешности измерения, остающаяся постоянной или закономерно изменяющаяся при повторных измерениях одной и той же величины /1/.

Учет и устранение систематических погрешностей при проведении измерений, наряду со случайными погрешностями, представляет собой важную задачу, решение которой позволяет существенно повысить качество измерений. Между тем, в теории погрешностей систематическим погрешностями, в отличии от случайных, уделяется мало внимания /4/. При описании методов обработки результатов измерений делается оговорка о том, что систематические погрешности предполагаются исключенными и все сводится к оценке случайных погрешностей. Между тем систематические погрешности, в ряде случаев, могут иметь существенное влияние на результаты измерений, а их наличие в результатах приводит к даже неверным выводам. Строгой теории выявления и устранения систематических погрешностей в настоящее время не существует. Однако некоторые эмпирические методы, позволяющие частично решить этот вопрос, разработаны, и их практическое применение чрезвычайно важно.

4.1.2 Систематические погрешности можно классифицировать в зависимости от причин возникновения и характера проявления на /1,4/:

методические;

инструментальные;

личные погрешности.

Методические систематические погрешности обусловлены несовершенством метода измерения, недостаточной теоретической проработкой его, допущенными упущениями при проведении измерений.

Инструментальные систематические погрешности - это погрешности, обусловленные несовершенством средств измерений.

Личные систематические погрешности связаны с индивидуальными особенностями наблюдения. Однако при применении современных средств измерения личные погрешности обычно незначительны. Их влияние наиболее существенно сказывается при считывании, например, результатов измерений со шкалы измерительного прибора. Автоматизация процесса считывания или представление результатов на цифровом табло практически устраняет этот вид систематических погрешностей. В связи с этим, в дальнейшем основное внимание будет уделено первым двум видам систематически погрешностей.

В процессе повторных или продолжающихся измерений систематические погрешности могут оставаться постоянными или закономерно изменяться, как это следует из определения. По характеру поведения они подразделяются на:

постоянные:

закономерно изменяющиеся погрешности.

Способы выявления и обнаружения систематических погрешностей целесообразно рассматривать на конкретных примерах. В решении вопроса выявления систематических погрешностей не последнее значение имеет интуиция и эрудиция исследователя, его умение анализировать метод измерений и на этой основе выявлять возможные причины возникновения систематических погрешностей.

4.1.3 Олин из наиболее эффективных способов устранения систематических погрешностей - метод замещения. Рассмотрим его применение на примере взвешивания по методу Борда /4/. Метод направлен на устранение возможной систематической погрешности, вызванной неравноплечностью рычажных весов. Пусть х измеряемая масса, P - масса уравновешивающих гирь на рычажных весах, имеющих длины плеч коромысла 11 и 12. Измерение производится следующим образом. Взвешиваемое тело помещается на одну из чаш весов, на другую помещается уравновешивающая тара массой Т. В этом случае:

 $X=T-1/1$ 

Затем измеряемая масса х удаляется и на освободившуюся чашку весов помещаются гири массой Р, чтобы опять получить равновесие весов, и тогда:

 $P=T l_2/l_1$ 

Правые части обоих уравнений равны, следовательно, равны и левые, то есть х=Р и неравноплечность весов  $l_2 \neq l_1$  на результат измерения влияния не оказывает. Возможная систематическая погрешность, обусловленная неравноплечностью весов. исключена.

4.1.4 Метод компенсации погрешности по знаку предусматривает организацию измерения так, чтобы возможная систематическая погрешность входила в результат с разными знаками.

Предположим, что необходимо определить массу чугуна в чугунозаливочном ковше перед его сливом в конвертер. Организуем измерение следующим образом. Вначале производится взвешивание чугунозаливочного ковша вместе с чугуном, при этом результат может содержать систематическую погрешность  $Q_1$ :

#### $G$ ЧК+ $G$ Ч+ $Q1$ ,

Счк, Сч- масса чугунозаливочного ковша и чугуна, соответственно. гле

Затем чугунозаливочный ковш провешивается после слива чугуна в конвертер. Результат измерения также может содержать систематическую погрешность  $Q2$ :

 $G$ ЧК $+$   $Q_2$ .

Тогда масса чугуна определяется по разности результатов первого и второго замеров:

$$
G\mathbf{q} = ( G\mathbf{q}K + G\mathbf{q} + Q_1 ) - ( G\mathbf{q}K + Q_2 ) = G\mathbf{q} + ( Q_1 - Q_2 ).
$$

И в случае постоянства систематической погрешности она может быть полностью исключена из результата измерения.

4.1.5. Один из распространенных способов обнаружения методических систематических погрешностей в результатах измерений заключается в проведении повторных измерений с использованием тех же средств измерений, но изменением какого-то фактора в методе измерения. Рассмотрим пример. Для определения содержания азота в чугуне были отобраны литые пробы. На сверлильном станке была приготовлена стружка и методом вакуумплавления на автоматическом газоанализаторе (эксхалографе) EAN-202 фирмы «Бальцерс» было определено содержание азота. В целях выявления возможной систематической погрешности в результатах анализа были проведены повторные измерения на том же приборе, но при этом изменена методика приготовления проб: для анализа использовалась не стружка, а компактные образцы в виде кусочков чугуна, массой  $\approx 1$  г. Результаты этих анализов представлены в таблице.

|         | Tuominuu 1.1 Tuominuu tuu upuonnitumon vunnimuu    |                                        |                                                        |
|---------|----------------------------------------------------|----------------------------------------|--------------------------------------------------------|
| № пробы | $\left[\mathrm{N}\right]_C$ <sub>, % стружка</sub> | $[N]_K$ , $\alpha$<br>компактная проба | $\Delta[\mathbf{N}] = [\mathbf{N}]_C - [\mathbf{N}]_K$ |
|         | 0,0072                                             | 0,0065                                 | 0,0007                                                 |
| 2       | 0,0062                                             | 0,0056                                 | 0,0006                                                 |
| 3       | 0,0063                                             | 0,0064                                 | $-0,0001$                                              |
| 4       | 0,0068                                             | 0,0066                                 | 0,0002                                                 |
|         | 0,0080                                             | 0,0064                                 | 0,0016                                                 |
| 6       | 0,0067                                             | 0,0064                                 | 0,0003                                                 |
|         | 0,0076                                             | 0,0062                                 | 0,0014                                                 |
| 8       | 0,0065                                             | 0,0061                                 | 0,0004                                                 |

 $Ta\overline{b}$ пина  $A$  1 - Результаты свяршительного анализа

Для того, чтобы представить более наглядно тенденцию в поведении погрешности и выявить ее характер (случайная или систематическая), целесообразно представить эти результаты графически так, это показано на рисунках 4.1 и 4.2.

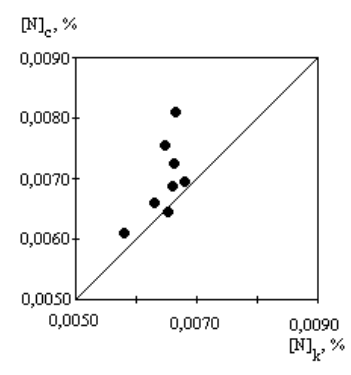

Рисунок 4.1 - Сравнение результатов определения содержания азота в чугуне в пробах в виде стружки и компактной пробы

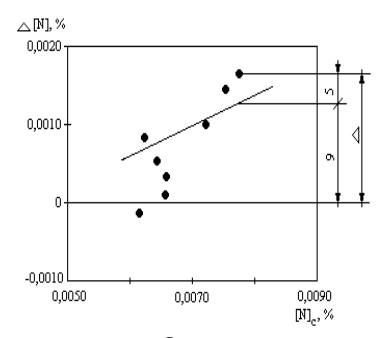

Δ- суммарная погрешность: Ο - систематическая погрешность: S - случайная погрешность Рисунок 4.2 - Изменение величины отклонений  $\Delta$ [N] при изменении содержания азота в пробе в виде стружки

Данные, представленные на рис. 4.1, показывают, что определение содержания азота в чугуне в пробах в виде стружки приводит к явно завышенным результатам по сравнению с компактными пробами. Тем более, что расхождения в результатах анализа в ряде случаев превышали допускаемое отклонение, вызванное погрешностью средства измерения, которое составляет в исследуемом диапазоне 0,0006 %. Очевидно, в одном из методов присутствует систематическая погрешность. Для выявления этой погрешности требуется тщательный анализ метода измерения. Содержание азота в анализируемых пробах относительно невелико. Между тем приготовление стружки происходило в воздушной атмосфере, то есть в условиях повышенного парциального давления азота. Во время приготовления стружки она нагревалась. Кроме того, стружка имеет более развитую поверхность по сравнению с компактной пробой. Все перечисленные обстоятельства позволяют предположить, что в процессе изготовления на поверхности стружки адсорбировался азот атмосферы и это приводило к появлению в результатах анализа систематической погрешности. Следовательно, результаты анализа компактной пробы можно принять за действительное значение величины, а в результаты определения содержания азота в стружке должны быть внесены поправки. Поправки определяются с помощью графика, представленного на рис. 4.2. Математическая обработка этих результатов методом наименьших квадратов, как это изложено в разделе 3, позволяет оценить значение систематической погрешности в зависимости от результата измерения:

$$
0 = 0.32 \cdot [N]_C - 0.0015 (*)
$$

0 - систематическая погрешность. где

Линия, отвечающая зависимости (\*), нанесена на графике рис. 4.2. Она характеризует изменение систематической погрешности, а отклонение от нее - случайную погрешность измерения, как это схематически представлено на рис. 4.2 для одного из результатов.

Для исправления результатов измерений их складывают с поправками, равными систематическим погрешностям по величине и обратным по знаку. В данном примере систематическая погрешность имеет знак "+", следовательно для исправления результата измерения она должна вычитаться из него:

$$
[\mathbf{N}]_{C}^{HCH} = [\mathbf{N}]_{C} - \mathbf{0},
$$

 $[N]_C^{HCH}$  - исправленный результат определения содержания азота в чугуне гле из пробы в виде стружки.

В таблице 4.2 представлены исправленные результаты.

Таблица 4.2 - Исправленные результаты определения содержания азота в чугуне (проба в виде стружки)

| $N_2$ пробы | $[N]c, \%$     | 0, %           | ИСГ<br>$\%$    |
|-------------|----------------|----------------|----------------|
|             | 0.0072         | 0,0008         | 0,0064         |
|             | 0,0062         | 0,0005         | 0,0057         |
| $3-4$       | 0.0063:0.0068  | 0,0005; 0,0007 | 0.0058:0.0061  |
| 5-6         | 0,0080; 0,0067 | 0,0010; 0,0006 | 0,0070; 0,0061 |
|             | 0.0076         | 0,0009         | 0,0059         |

4.1.6 Лля выявления в результатах измерения инструментальных систематических погрешностей целесообразно провести измерения также с изменением метода измерения. Напомним, что метод измерения - это совокупность использования принципов и средств измерения. То есть для выявления инструментальных систематических погрешностей в результатах измерений следует выполнить измерения с помощью средств, использующих другой принцип измерения, расположенных в другом месте, или имеющих более высокий класс точности. Например, измерение температуры производилось ртутным термометром, а для выявления в их результатах систематических погрешностей они повторены с использованием термометра сопротивления. В применении к химическому анализу, например, провести анализ с помощью средства измерения, использующего тот же принцип, но расположенного в другой лаборатории.

Рассмотрим пример. В целях обнаружения в результатах определения содержания кислорода в стали методом вакуумплавления на эксхалографе ЕАО-202 фирмы "Бальцерс" были проведены повторные ана лизы методом газа носителя на приборе "Диномат" фирмы "Штроляйн", которые представлены в таблице 4.3.

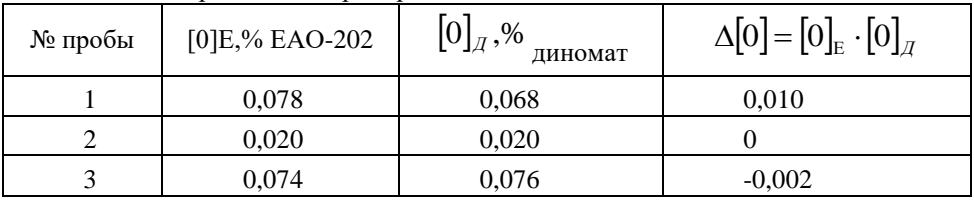

Таблица 4.3 - Сравнение результатов анализа содержания кислорода в стали, выполненных на различных приборах

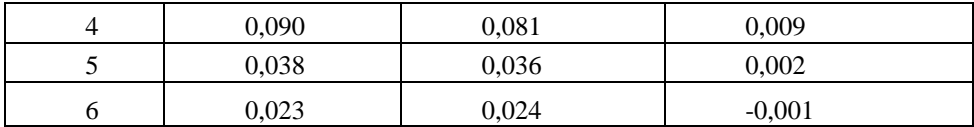

Эти же данные показаны на рисунке 4.3.

Лопускаемые расхождения, обусловленные погрешностью приборов, составляют в диапазоне содержания кислорода от 0,050 до 0,100 % -0,010 % и при содержаниях кислорода ниже 0,050 % - 0,006%. Таким образом, все отклонения уклалываются в лопускаемые и нет основания считать, что в результатах определения содержатся систематические погрешности.

Если бы расхождения выходили за пределы допускаемых погрешностей, анализ экспериментального материала следовало проводить по схема, изложенной в пункте 4.1.5.

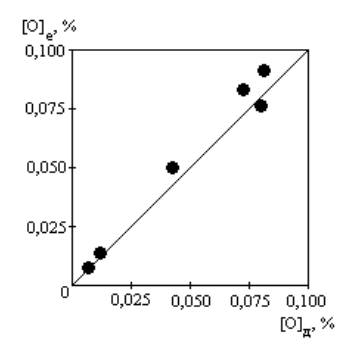

Рисунок 4.3 - Сравнение результатов анализа на содержание кислорода выполненных на различных приборах

## <span id="page-39-0"></span>4.2. Задачи по обнаружению и устранению систематических погрешностей

Задание 4.1 При проведении аттестации эксхалографа ЕАО-202 фирмы "Бальцерс" были выполнены анализы проб стали на содержание кислорода на атом приборе и диномате фирмы "Штроляйн", используемом в качестве образцового прибора (доверительная погрешность бр =  $\pm 0.003$  % в диапазоне концентраций кислорода 0,014 - 0,050 % и бр =  $\pm 0,005$  % в диапазоне 0,051-0,096%), и получены следующие результаты:

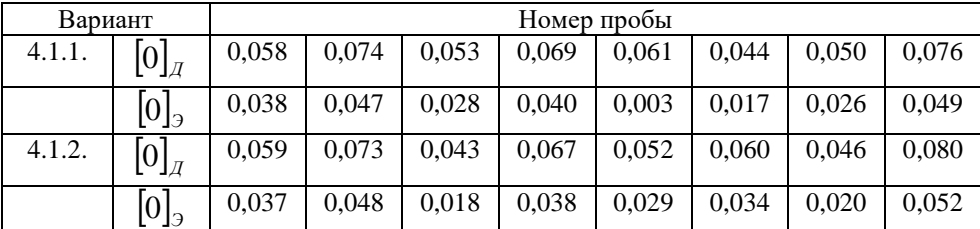

| 4.1.3. | $[0]_{\mathcal{J}}$               | 0,075 | 0,059 | 0,054 | 0,062 | 0,068 | 0,046 | 0,050 | 0,076 |
|--------|-----------------------------------|-------|-------|-------|-------|-------|-------|-------|-------|
|        | 0                                 | 0.048 | 0,039 | 0,029 | 0,036 | 0,041 | 0,020 | 0,026 | 0,049 |
| 4.1.4. | $[0]_{\scriptscriptstyle \cal J}$ | 0.043 | 0,060 | 0,068 | 0,052 | 0,073 | 0,057 | 0,046 | 0,074 |
|        | $[0]_3$                           | 0,016 | 0,034 | 0,039 | 0,026 | 0,046 | 0,037 | 0,020 | 0,047 |
| 4.1.5. | $[0]_{\mathcal{J}}$               | 0,055 | 0,076 | 0,060 | 0,046 | 0,063 | 0,071 | 0,080 | 0,054 |
|        | $\lceil 0 \rceil$                 | 0,030 | 0,049 | 0,040 | 0,019 | 0,037 | 0,042 | 0,052 | 0,029 |

0. [0] ГОЈ - содержание кислорода в стали, определенное на диномате и экс халографе соответственно, %.

Определить наличие и характер поведения инструментальной систематической погрешности эксхалографа, поправку и представить исправленные результаты измерений на эксхалографе.

Задание 4.2 При проведении аттестации лаборатории, в которой содержание азота в стали определяется химическим методом Кьельдаля, пробы анализировались на эксхалографе ЕАО-202 фирмы "Бальцерс", позволяющем проводить более полное выделение азота из пробы и имеющем доверительная погрешность  $\delta_n =$  $\pm 0,0003$  % и были получены следующие результаты:

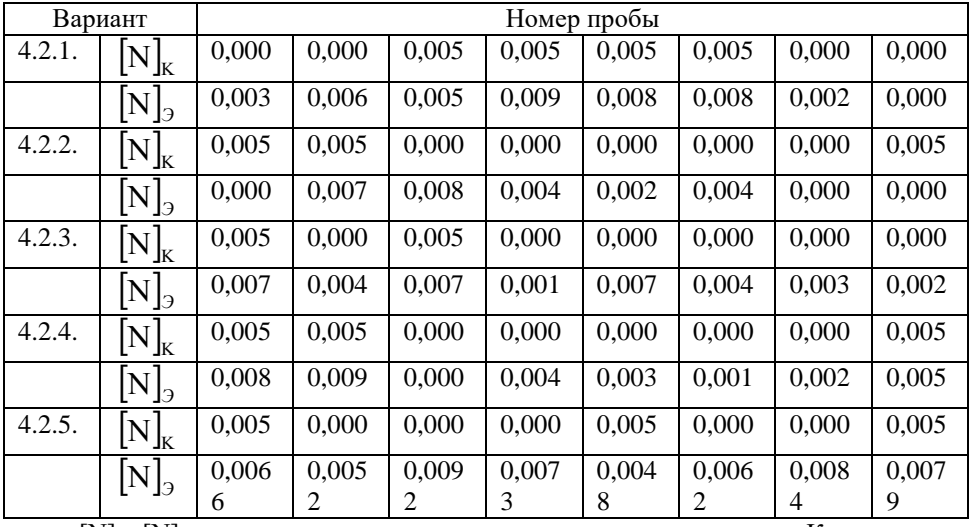

[N]к, [N]э - концентрация азота в стали, определенная методом Кьельдаля и эксхалографе соответственно, %.

Определить наличие и характер поведения инструментальной систематической погрешности в химическом методе, поправку и представить исправленные результаты химического анализа.

**Задание 4.3.** Для контроля состава металла после окончания продувки в кислородных конвертерах отбирается ложкой-черпаком металл из агрегата и заливается в металлическую пробницу. Химический анализ проб металла выполняется на квантометре Е-600 фирмы "Поливак". Для оценки правильности этого метода отбора проб на опытных плавках, проводимых в 300 т конвертерах, параллельно отбирались пробы другим методом: разъемной пробницей погружения закрытой картонной крышкой для предотвращения попадания шлака. Пробы анализировались на квантометре в той же лаборатории.

|        | Вариант                                 |      |      |      |      | Номер пробы |      |      |      |
|--------|-----------------------------------------|------|------|------|------|-------------|------|------|------|
|        |                                         | 1    | 2    | 3    | 4    | 5           | 6    | 7    | 8    |
| 4.3.11 | $[C]_{\scriptscriptstyle H}$            | 0,18 | 0,08 | 0,50 | 0,13 | 0,15        | 0,19 | 0,09 | 0,20 |
|        | $[C]_{\scriptscriptstyle \! \sqcap}$    | 0,21 | 0,10 | 0,12 | 0,17 | 0,28        | 0,23 | 0,11 | 0,25 |
| 4.3.12 | $[C]_{\scriptscriptstyle \overline{J}}$ | 0,10 | 0.19 | 0,14 | 0,11 | 0,07        | 0,11 | 0,17 | 0,20 |
|        | $[C]_{\scriptscriptstyle \Pi}$          | 0.14 | 0,23 | 0,18 | 0,13 | 0,10        | 0,13 | 0,22 | 0,24 |
| 4.3.13 | $[C]_{\scriptscriptstyle H}$            | 0,07 | 0,18 | 0,20 | 0,17 | 0,10        | 0,08 | 0,19 | 0,16 |
|        | $[C]_{\scriptscriptstyle \! \sqcap}$    | 0,09 | 0,23 | 0,23 | 0,20 | 0,23        | 0,11 | 0,24 | 0,20 |
| 4.3.14 | $[C]_{\scriptscriptstyle{H}}$           | 0,16 | 0,08 | 0,11 | 0,20 | 0,17        | 0,12 | 0,08 | 0,15 |
|        | $[C]_{\scriptscriptstyle \! \sqcap}$    | 0,19 | 0,11 | 0,15 | 0,24 | 0,21        | 0,14 | 0,10 | 0,19 |
| 4.3.15 | $[C]_{\scriptscriptstyle H}$            | 0,11 | 0,09 | 0,19 | 0,18 | 0,08        | 0,20 | 0,12 | 0,15 |
|        | $[C]_{\scriptscriptstyle \! \sqcap}$    | 0,14 | 0,12 | 0,24 | 0,23 | 0,10        | 0,24 | 0,15 | 0,19 |

4.3.1. По содержанию углерода были получены следующие результаты:

[С]П, [С]Л - концентрация углерода в пробах металла, отобранных разъем ной пробницей погружения и ложкой соответственно, %.

Доверительная погрешность анализа на содержание углерода  $\delta_p = \pm 0.01$  %. Определить наличие и характер методической систематической погрешности в анализе проб металла, отобранных ложкой, поправку и представить исправленные результаты определения содержания углерода в пробах, отобранных ложкой.

4.3.2. По содержанию марганца получены следующие результаты:

| Вариант                           | Номер пробы |      |      |      |      |      |      |      |
|-----------------------------------|-------------|------|------|------|------|------|------|------|
| $4.3.2.1$ $[Mn]_J$   $\circ$      | 0,10        | 0,13 | 0,25 | 0.18 | 0,27 | 0.15 | 0,22 | 0,14 |
| $\left[ Mn \right]_{\Pi}$         | 0,12        | 0,14 | 0,29 | 0,19 | 0,30 | 0,17 | 0,26 | 0,18 |
| $4.3.2.2$ . $[Mn]_{\pi}$   '      | 0,24        | 0,14 | 0,11 | 0,19 | 0,29 | 0,23 | 0,16 | 0,15 |
| $\left[ Mn \right]$ <sub>II</sub> | 0,28        | 0,17 | 0,12 | 0,21 | 0,32 | 0,27 | 0,20 | 0,18 |

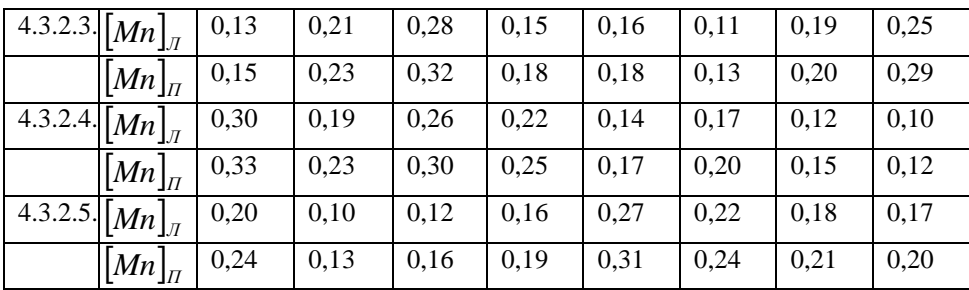

 $[Mn]_{\Pi}$ ,  $[Mn]_{\Pi}$  - концентрация марганца в пробах металла, отобранных разъ емной пробницей погружения и ложкой соответственно, %.

Доверительная погрешность анализа на содержание марганца  $\delta_p$  -  $\pm 0.005$  % в интервале 0,10-0,20 % и  $\delta_p = \pm 0.01$  % в интервале 0,20-0,40 %. Определить наличие и характер методической систематической погрешности в анализе проб металла, отобранных ложкой, поправку и представить исправленные результаты определения содержания марганца в пробах, отобранных ложкой.

| Вариант  |                                                      |       |       |       | Номер пробы |       |       |       |       |
|----------|------------------------------------------------------|-------|-------|-------|-------------|-------|-------|-------|-------|
| 4.3.3.1. | P <br>$\int$                                         | 0,020 | 0,024 | 0,036 | 0.044       | 0,030 | 0,041 | 0,035 | 0,021 |
|          | $\left[\text{P}\right]_{\varPi}$                     | 0,024 | 0,029 | 0,042 | 0.049       | 0,034 | 0,045 | 0,040 | 0,024 |
| 4.3.3.2. | $ {\bf P} $<br>$J\pi$                                | 0,020 | 0,035 | 0,045 | 0,023       | 0,040 | 0,027 | 0,037 | 0,042 |
|          | $\left[ \mathrm{P}\right] _{II}$                     | 0,024 | 0,039 | 0,050 | 0,026       | 0.044 | 0,030 | 0.041 | 0.047 |
| 4.3.3.3. | $[P]_J$                                              | 0,047 | 0,039 | 0,036 | 0,031       | 0,042 | 0,021 | 0,022 | 0,036 |
|          | $[P]_H$                                              | 0,052 | 0.043 | 0.029 | 0.034       | 0.046 | 0.024 | 0,024 | 0.040 |
| 4.3.3.4. | $\left[\text{P}\right]_{\!\scriptscriptstyle J\!I}$  | 0,031 | 0,038 | 0,045 | 0,024       | 0,049 | 0,029 | 0,020 | 0,033 |
|          | $[P]_H$                                              | 0,035 | 0,042 | 0,050 | 0,027       | 0,054 | 0,033 | 0,022 | 0,036 |
| 4.3.3.5. | $\left[\mathbf{P}\right]_{\scriptscriptstyle{J\!I}}$ | 0,040 | 0,045 | 0.030 | 0,025       | 0,037 | 0.042 | 0,033 | 0,022 |
| Г. — Т   | $[P]_{\scriptscriptstyle \Pi}$<br>٦                  | 0,045 | 0,050 | 0,033 | 0,028       | 0,041 | 0,046 | 0,037 | 0,025 |

4.3.3. По содержанию фосфора получены следующие результаты:

 *Р <sup>Л</sup> Р <sup>П</sup>* , - концентрация фосфоре в пробах металла, отобранных разъем ной пробницей погружения и ложкой соответственно, %.

Доверительная погрешность анализа на содержание фосфора  $\delta_p = \pm 0.02$  %. Определить наличие и характер методической систематической погрешности в анализе проб металла, отобранных ложкой, поправку и представить исправленные результаты определения содержания фосфора в пробах, отобранных ложкой.

**Задание 4.4.** Температура металла измерялась одновременно комплектом вольфрамрений-вольфрамрениевой (ТВР) термопарой с показывающим измерительным прибором и комплектом платинородий-платиновой (ТПП) термопарой с показывающим измерительным прибором. Вторая термопара является образцовой и имеет доверительную погрешность  $\delta_p = \pm 5$  °C. В результате экспериментов получены следующие результаты:

| Вариант |                            |      |      |      | Номер пробы |      |      |      |      |
|---------|----------------------------|------|------|------|-------------|------|------|------|------|
|         |                            | 1    | 2    | 3    | 4           | 5    | 6    | 7    | 8    |
| 4.4.1.  | $t_{\rm B}$                | 1600 | 1605 | 1635 | 1635        | 1620 | 1615 | 1610 | 1625 |
|         | $t_{\Pi}$                  | 1585 | 1595 | 1615 | 1620        | 1610 | 1600 | 1595 | 1610 |
| 4.4.2.  | $t_{\rm B}$                | 1600 | 1605 | 1635 | 1610        | 1620 | 1625 | 1610 | 1615 |
|         | $t_{\scriptscriptstyle H}$ | 1595 | 1600 | 1615 | 1600        | 1600 | 1615 | 1595 | 1605 |
| 4.4.3.  | $t_{\rm B}$                | 1635 | 1605 | 1620 | 1600        | 1615 | 1610 | 1625 | 1630 |
|         | $t_{\Pi}$                  | 1615 | 1600 | 1605 | 1595        | 1605 | 1600 | 1605 | 1615 |
| 4.4.4.  | $t_{\rm B}$                | 1640 | 1600 | 1615 | 1610        | 1625 | 1635 | 1595 | 1620 |
|         | $t_{\Pi}$                  | 1620 | 1590 | 1600 | 1600        | 1610 | 1625 | 1585 | 1605 |
| 4.4.5.  | $t_{\rm B}$                | 1595 | 1635 | 1620 | 1625        | 1610 | 1640 | 1615 | 1600 |
|         | $t_{\scriptscriptstyle H}$ | 1585 | 1620 | 1600 | 1615        | 1600 | 1620 | 1605 | 1590 |

 $t_{B}$ , $t_{\pi}$  - температура металла, измеренная термопарами ТВР и ТПП, соответственно,  $^{\circ}C$ .

Определить наличие и характер поведения инструментальной систематической погрешности в измерении температуры вольфрамрениевой термопарой, поправку и представить исправленные результаты измерения температуры вольфрамрениевой термопарой.

### **ЛИТЕРАТУРА**

<span id="page-44-0"></span>1. Коминов С.В. Метрология и технологические измерения отрасли. М.: МИСиС,  $1995. - 105$  c.

2. Сергеев А.Г., Латышев М.В., Терегеря В.В. Метрология, стандартизация, сертификация. М.: Логос, 2001. - 536 с.

3. ГОСТ 16263-70. Метрология. Термины и определения.

4. Крылова Г.Д. Основы стандартизации, сертификации, метрологии. – М.: Аудит, ЮНИТИ. 1998.

5. Менеджмент систем качества. Учеб. пособие / М.Г. Круглов, С.К. Сергеев, В.А. Такташов и др. М.: Изд-во стандартов, 1997.

6. Кураков Л.П. Метрология, стандартизация, сертификация. Терминологический словарь – справочник. М.: Изд-во стандартов, 1997.

# БРАТКОВСКИЙ ЕВГЕНИЙ ВЛАДИМИРОВИЧ

# МЕТОДИЧЕСКИЕ УКАЗАНИЯ

для проведения практических занятий и выполнения контрольных работ/домашних заданий по дисциплине «Метрология, стандартизация и сертификация» для бакалавров направлений подготовки 22.03.02 Металлургия, 15.03.02 Технологические машины и оборудование

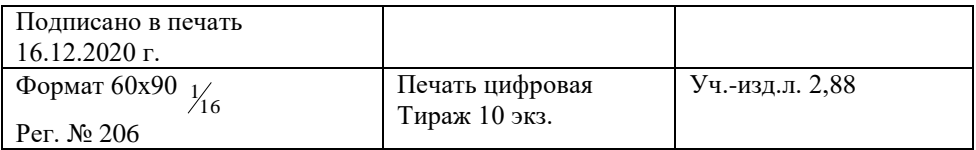

ФГАОУ ВО

Национальный исследовательский технологический университет «МИСиС» Новотроицкий филиал 462359, Оренбургская обл., г. Новотроицк, ул. Фрунзе, 8. Е-mail: nf@misis.ru Контактный тел. 8 (3537) 679729.